RÉPUBLIQUE FRANÇAISE

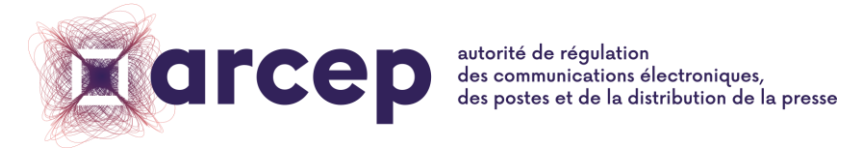

# **MA CONNEXION INTERNET**

# **Documentation de prise en main technique**

08 avril 2021

ISSN n°2258-3106

# <span id="page-1-0"></span>**1 Introduction**

L'Arcep a mis à disposition des utilisateurs une première version de son site cartographique « Ma [Connexion Internet](https://maconnexioninternet.arcep.fr/) ».

Cette documentation est un document technique qui vise à décrire précisément l'ensemble des données utilisées, des traitements réalisés et des éléments produits pour la première version de « [Ma Connexion Internet](https://maconnexioninternet.arcep.fr/) », pour faciliter sa prise en main. Elle vise à donner aux acteurs intéressés la matière nécessaire pour comprendre l'avancement des travaux de l'Arcep.

Pour comprendre en profondeur la méthode de production des données du site l'ARCEP vous invite à :

- vous approprier les documents publiés et répertoriés sur la page [https://www.arcep.fr/cartes-et-donnees/nos-cartes/documentation-technique-ma](https://www.arcep.fr/cartes-et-donnees/nos-cartes/documentation-technique-ma-connexion-internet.html)[connexion-internet.html.](https://www.arcep.fr/cartes-et-donnees/nos-cartes/documentation-technique-ma-connexion-internet.html) Une présentation générale des fonctionnalités de Ma connexion internet et du projet est disponible sur cette même page ;
- remonter vos contributions à l'adresse mail [contributionmci@arcep.fr](mailto:contributionmci@arcep.fr) ;
- vous approprier les algorithmes qui ont été mis à votre disposition dans le [dépôt GitHub](https://github.com/ARCEP-dev/algo_maconnexioninternet)  ["algo\\_maconnexioninternet"](https://github.com/ARCEP-dev/algo_maconnexioninternet) ;
- revisionner les 3 webinars qui vous ont été proposés en courant du mois de mai 2020 (disponibles sur la page documentation technique ci-dessus).

Par ailleurs, une foire aux questions est accessible à cette adresse : [https://www.arcep.fr/nos](https://www.arcep.fr/nos-sujets/ma-connexion-internet.html)[sujets/ma-connexion-internet.html.](https://www.arcep.fr/nos-sujets/ma-connexion-internet.html)

# <span id="page-2-0"></span>2 Plan du document

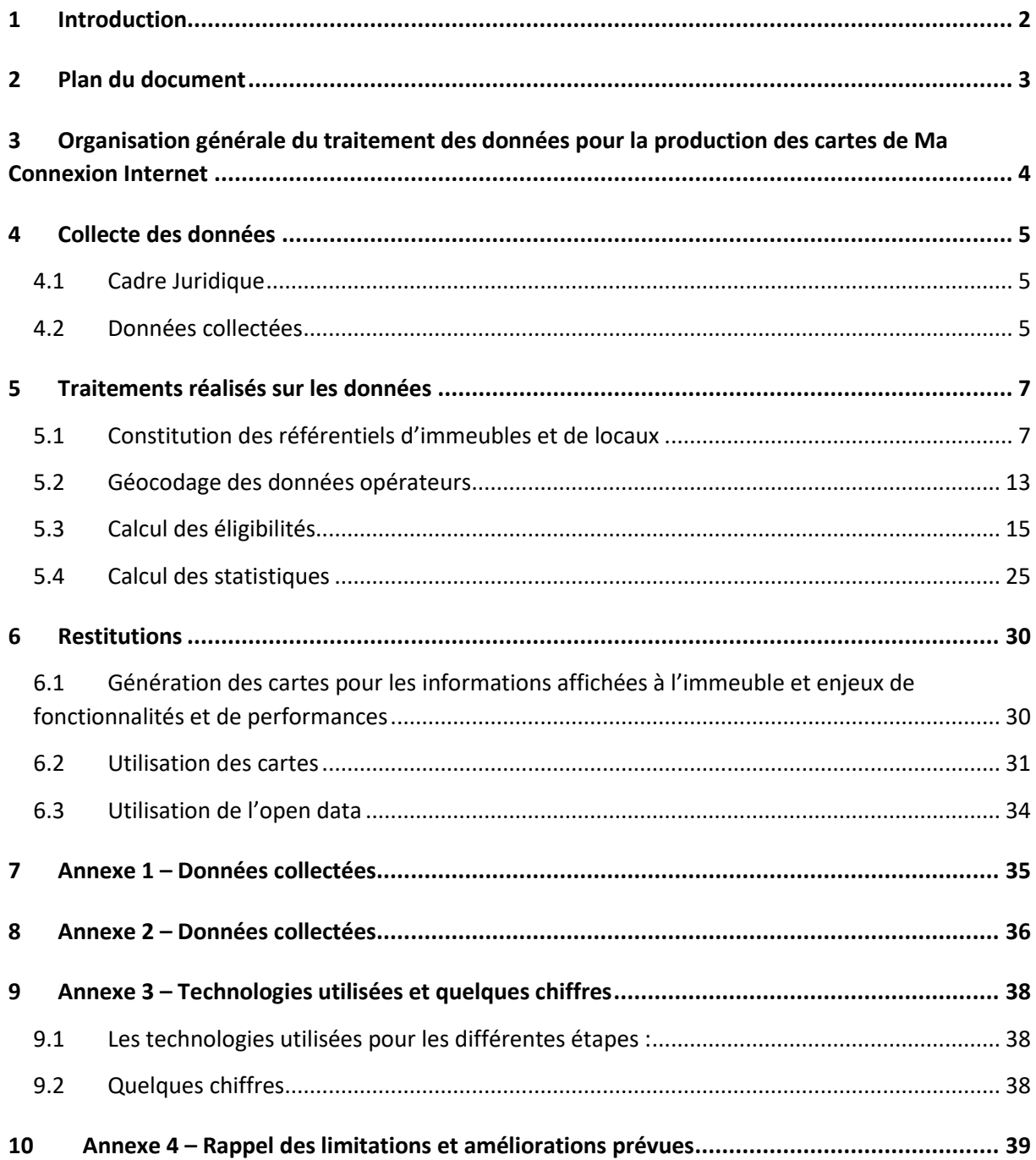

# <span id="page-3-0"></span>**3 Organisation générale du traitement des données pour la production des cartes de Ma Connexion Internet**

Pour réaliser ces cartes, l'ARCEP a projeté les résultats des calculs d'éligibilité, obtenus à partir des données des opérateurs, sur un référentiel d'immeubles (constitué à partir de l'IPE<sup>1</sup> du FPB<sup>2</sup> et de la  $BAN<sup>3</sup>$ ).

La création des cartes de Ma connexion internet se fait en plusieurs étapes, décrites en détail dans ce document:

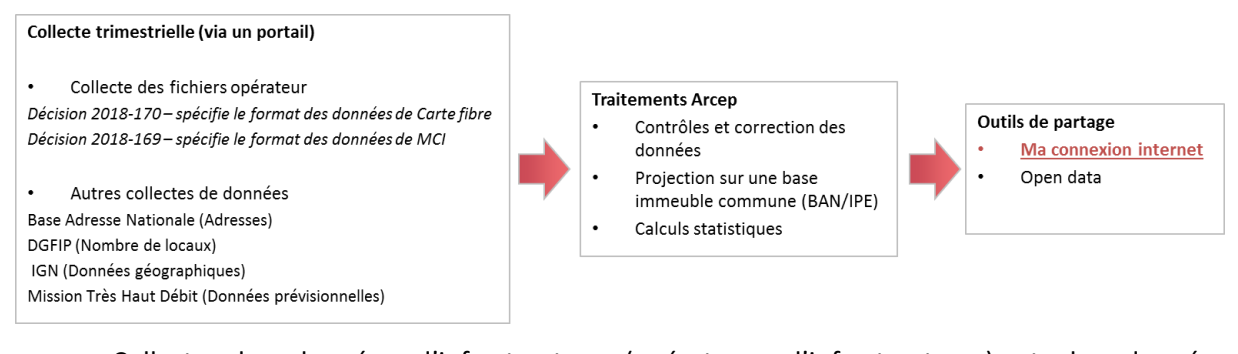

- Collecte des données d'infrastructure (opérateurs d'infrastructures) et des données commerciales (opérateurs commerciaux) par mail (cf. partie 4 [Collecte des données\)](#page-4-0) ;
- Import des données dans la base de données Arcep et traitements sur les données lors de cet import en base de données (cf. partie 5 [Traitements réalisés sur les données\)](#page-6-0) ;
- Constitution d'un référentiel d'adresses, d'immeubles à partir de données sur les adresses et des fichiers des réseaux en fibre optique . Ces fichiers, produits par les opérateurs, sont régulièrement mis à jour et permettent de compléter le référentiel immeuble (cf. partie 5.1 Constitution des [référentiels d'immeubles et de locaux](#page-6-1));
- Calcul de l'éligibilité des immeubles technologie par technologie, issue de la projection des données opérateur d'éligibilité sur le référentiel immeuble qui sert de référentiel commun (cf. parti[e Calcul des éligibilités\)](#page-14-0);
- Calculs statistiques de l'éligibilité des locaux, à partir des éligibilités des immeubles (cf. partie [Calcul des statistiques\)](#page-24-0);
- Copie dans une base de données cartographique des données d'éligibilité du référentiel immeuble et des données statistiques, pour affichage sur le site « Ma connexion internet » (cf. partie [5.4](#page-24-0)**Erreur ! Aucun nom n'a été donné au signet.**) ;
- Génération des fichiers de l'open data, pour publication sur le site <https://www.data.gouv.fr/fr/datasets/ma-connexion-internet-beta/> (cf. partie [Utilisation de](#page-33-0)  [l'open data](#page-33-0)).

**.** 

<sup>&</sup>lt;sup>1</sup> Fichiers « IPE » : Informations Préalablement Enrichies, description de l'ensemble du parc d'adresses FTTH ciblées, signées, en cours de déploiement ou déployées. Tout changement est notifié à J+1 par les opérateurs

<sup>&</sup>lt;sup>2</sup> Fichier des Propriétés Bâties (FPB), de la Direction générale des Finances publiques (DGFIP)

<sup>3</sup> Base Adresse National (BAN)

# <span id="page-4-0"></span>**4 Collecte des données**

# <span id="page-4-1"></span>**4.1 Cadre Juridique**

Pour collecter les données nécessaires auprès des opérateurs, l'ARCEP se repose sur la décision n° 2018-0169 – relative aux contenus et aux modalités de publication de cartes de couvertures des réseaux et des services d'accès à internet en situation fixe, et aux modalités de transmission des informations sous-jacentes.

Ces décisions permettent à l'Autorité de :

- collecter des **informations auprès des opérateurs** fournissant au public des services d'accès à internet en situation fixe et qui, directement ou à travers les groupes qui en détiennent le contrôle, disposent sur le marché de détail grand public d'au moins 1 000 abonnements actifs ;
- collecter ces **informations pour les technologies** filaires DSL et fibre optique (bout en bout et à terminaison en câble coaxial) ainsi que sur les technologies hertziennes satellitaires et hertziennes terrestres (THD Radio, HD Radio et 4G fixe) ;
- collecter auprès des opérateurs commerciaux, pour chaque type de technologies (sauf le DSL) et d'infrastructures d'accès, des données relatives aux **débits descendants et aux débits montants** ;
- définir le contenu des informations à collecter (formats des fichiers, champs) ;
- définir les modalités de transmission des informations ;
- définir le calendrier des transmissions (trimestrielles).

# <span id="page-4-2"></span>**4.2 Données collectées**

#### **Sources des données collectées**

Pour produire les cartes de Ma connexion internet, l'Arcep utilise 3 grands ensembles de données :

- les données des opérateurs ;
- les données sur les adresses et les locaux ;
- les données de référence géographiques administratives (mailles administratives).

Les données collectées auprès des opérateurs proviennent :

- des opérateurs d'infrastructures : informations sur les réseaux, les zones de couverture ;
- des opérateurs commerciaux : informations sur leur présence sur les réseaux et les débits qu'ils proposent.

Les données sur les adresses et les locaux (autres que celles provenant des opérateurs) proviennent des 2 sources suivantes :

- Base Adresse Nationale, de licence ODBL : 24,6 millions d'adresses au T3 2020 ;
- Fichier des Propriétés Bâties (FPB), de la Direction générale des Finances publiques (DGFIP) : 23,8 millions d'adresses au T3 2020 soit 40,4 millions de locaux.

Les données de référence géographiques administratives proviennent des 2 sources suivantes :

- ADMIN EXPRESS de l'IGN : décrit le découpage administratif français ;
- COG (Code Officiel Géographique) de l'INSEE : recense les changements de codes INSEE liés notamment à des fusions de communes

## **Outil de collecte**

Les données sont actuellement collectées par mail. Les agents de l'ARCEP déposent ensuite les fichiers des opérateurs par un portail dédié avec une vérification et une validation des données. Une fois que le portail de collecte sera ouvert sur le web, les opérateurs devront y déposer directement leurs fichiers.

Suite à ces contrôles, le portail de collecte renvoie des logs d'erreurs aux agents de l'ARCEP qui les transfèrent aux opérateurs pour qu'ils corrigent les fichiers erronés.

Une liste des fichiers collectés auprès des opérateurs est mise en annexe du présent document (annexe 1).

# <span id="page-6-0"></span>**5 Traitements réalisés sur les données**

# <span id="page-6-1"></span>**5.1 Constitution des référentiels d'immeubles et de locaux**

Le site cartographique « Ma connexion internet » se compose de deux cartes.

Sur la carte des débits, l'utilisateur peut visualiser des données d'éligibilité au niveau de chaque immeuble (points noirs aux niveaux les plus zoomés). Pour produire cette carte, un **référentiel d'immeubles** a donc été constitué.

Sur la carte des statistiques, l'utilisateur peut visualiser des taux de locaux éligibles pour différentes mailles administratives. Pour produire ces statistiques, il a été aussi nécessaire de constituer une **base de locaux associant un nombre de locaux à chaque immeuble** du référentiel immeuble.

Les sources premières d'informations initialement prévues par l'Arcep étaient :

- la BAN pour les adresses :
- le Fichier des Propriétés Baties (FPB), provenant de la Direction Générale des Finances Publiques (DGFIP) pour le nombre de locaux pour les immeubles ;
- et l'utilisation des adresses, et plus particulièrement du géocodeur de la BAN pour effectuer les appariements entre ces deux jeux de données, ainsi qu'avec les données réseau des opérateurs.

Néanmoins, au regard du caractère incomplet des données de la BAN dans certaines zones du territoire, ainsi que des taux d'appariement insuffisants constatés entre les différentes données sur la base des adresses, ce schéma a été amené à évoluer, en particulier :

- en donnant un poids plus important aux informations issues des fichiers « IPE » des déploiements FttH lorsqu'elles existent ;
- en donnant un poids plus important aux informations issues du fichier « FPB » (données cadastrales) en dehors des zones très denses ;
- en effectuant une partie des appariements sur une base de proximité géographique.

Pour autant, la BAN reste la base utilisée comme pivot pour associer les données entre elles sur la base des adresses, à partir de son géocodeur. La BAN est donc aussi la base privilégiée pour la recherche d'adresses sur le site.

## 5.1.1 Structure du référentiel immeuble utilisé par l'Arcep

**Le référentiel immeuble de l'Arcep est constitué de deux tables : une table des adresses et une table des immeubles**, plusieurs immeubles pouvant être reliés à la même adresse.

Les immeubles sont les entités affichées sur la carte des débits.

Deux critères sont primordiaux lors de la constitution du référentiel immeuble. Le référentiel doit être le plus complet possible (en agrégeant plusieurs bases existantes si nécessaire) et éviter au maximum les doublons (présenter plusieurs fois le même immeuble avec des points distincts).

Pour cela, et au regard des données effectivement disponibles et de leurs caractéristiques, l'Arcep a traité de façon distincte les 3 zones suivantes :

- Les communes en ZTD et en zone AMII (zone A) : notre référentiel de bâtiments est exclusivement développé à partir de l'IPE car les études et les déploiements y sont très avancés ;
	- o cela représente 3 672 communes et 23,2 millions de locaux ;
- Communes hors ZTD et AMII avec des immeubles IPE ou un cadastre numérisé (zone B) : nous récupérons les bâtiments issus de l'IPE, mais aussi tous les bâtiments issus du cadastre qui sont situés à plus de 40m des bâtiments IPE.
	- o cela représente 30 302 communes et 19 millions de locaux ;
- Communes hors ZTD et AMII sans immeubles IPE et pour lesquelles le cadastre n'est pas numérisé (zone C) : nous récupérons des bâtiments issus de la BAN.
	- o cela représente 979 communes et 0,1 millions de locaux.

#### **Communes en ZTD et en zone AMII (Zone A)**

Dans les communes de la Zone très dense et de la **zone AMII**, les études et déploiements étant très avancés, nous utilisons la BAN et les fichiers IPE comme sources pour la constitution de la table adresse, et les fichiers IPE comme seule source pour la constitution de notre référentiel immeuble

Table immeuble :

Elle est constituée de l'ensemble des immeubles provenant de l'IPE..

Table adresse :

Elle est constituée de l'ensemble des adresses provenant de la BAN auxquelles sont ajoutées les adresses de l'IPE qui sont considérées absentes de la BAN car aucun appariement<sup>4</sup> n'a été possible.

Il y a donc trois cas de figure dans la création de la base adresse :

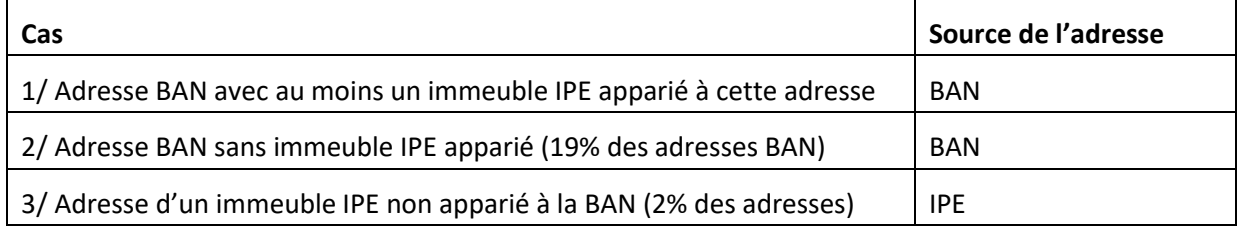

# **En dehors des zones très denses et AMII, et sur des communes disposant d'immeubles IPE ou d'un cadastre numérisé (Zone B)**

#### Table immeuble :

**.** 

Dans ces zones, l'obligation qui pèse sur l'opérateur d'infrastructure de recenser tous les immeubles à rendre raccordables dans son IPE conduit à ce que l'IPE recense, sauf omission, l'ensemble des immeubles de la zone. Au regard des défauts d'appariement qui peuvent résulter du croisement de plusieurs bases, il apparaît alors préférable de s'appuyer sur l'IPE pour constituer le référentiel d'immeubles.

<sup>4</sup> Un immeuble IPE est dit apparié à la BAN lorsque son adresse a été trouvée dans le référentiel d'adresse BAN. Cette appariement est fait par l'opérateur d'infrastructure ou lors d'un processus de géocodage réalisé par l'Arcep et décrit en partie 5.2 de ce document

Ce choix peut être fait dans les zones où l'IPE est disponible. Ces zones sont a priori délimitées par les ZAPM (Zone Arrière du Point de Mutualisation). L'IPE pourrait ainsi être retenu comme référentiel d'adresses et d'immeubles à l'intérieur des ZAPM existantes, et le cadastre en dehors de ces zones. Néanmoins, leur import n'ayant pas encore été prévu dans l'outil Ma Connexion Internet, les ZAPM n'y sont pas à date disponibles. Pour délimiter les zones de choix entre IPE ou Cadastre, une approximation a ainsi été effectuée, consistant à ne retenir des points du cadastre que lorsqu'ils sont suffisamment distants de tout point des IPE. En pratique, le seuil de [40m] a été retenu.

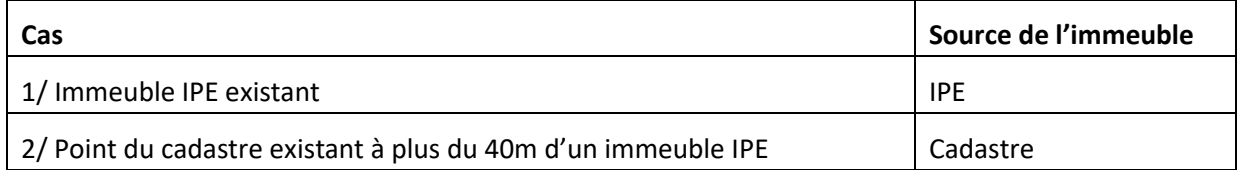

## Table adresse :

La base adresse (données de la table adresse) est constituée de l'ensemble des adresses provenant de la BAN, du cadastre et de l'IPE. Les adresses qui ont pu être appariées d'une part entre la BAN et l'IPE ou d'autre part entre la BAN et le cadastre, ne sont présentes qu'une seule fois - leurs informations de géolocalisation (adresse et emplacement géographiques) proviennent de la BAN. Les adresses IPE n'ayant pas pu être appariées aux adresses BAN, sont présentes dans la table adresse. Les adresses du cadastre n'ayant pas pu être appariées aux adresses BAN, sont aussi présentes dans la table adresse.

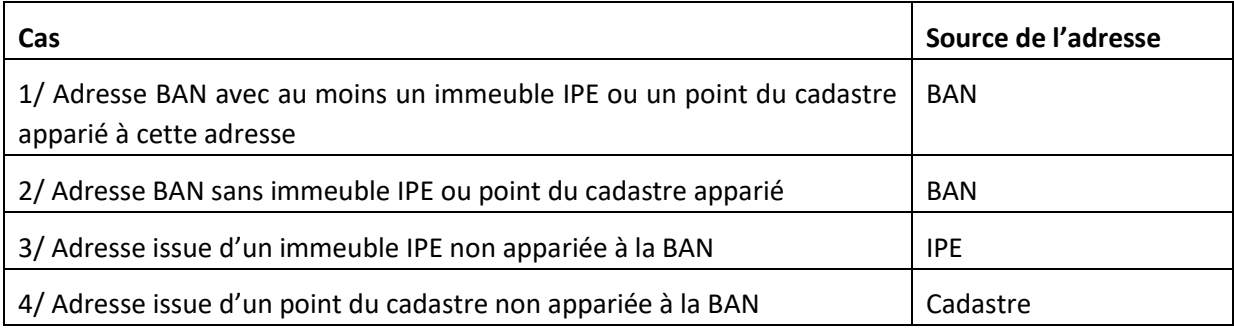

# **Communes hors ZTD et AMII sans immeubles IPE et pour lesquelles le cadastre n'est pas numérisé (Zone C)**

Table immeuble : Cette table est constituée uniquement d'immeubles provenant de la BAN

Table adresse : Les adresses et leurs informations de géolocalisation proviennent de la BAN.

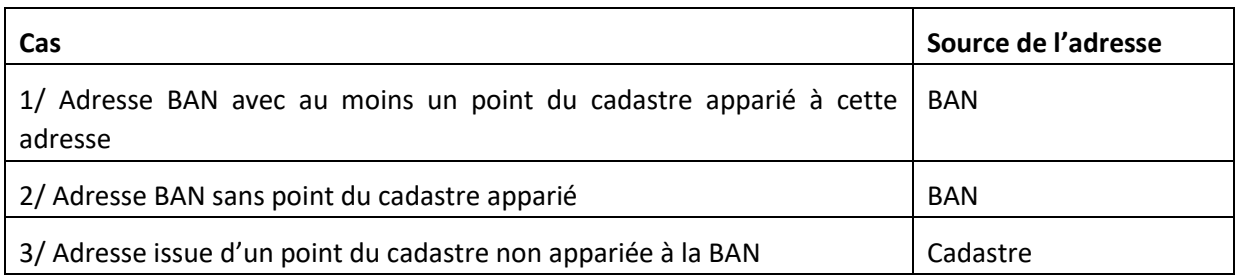

#### **Précisions sur l'algorithme utilisé**

En pratique, la constitution du référentiel immeuble revient à intégrer l'ensemble des immeubles de l'IPE (sauf immeubles 'abandonnés') et d'ajouter les immeubles du cadastre qui se trouvent à plus de 40 mètres de tout immeuble IPE.

# 5.1.2 Structure du référentiel de locaux (logements et locaux à usage professionnels) utilisé par l'ARCEP

Pour constituer ce référentiel de locaux, chaque immeuble du référentiel immeuble s'est vu associer un nombre de locaux.

Le Fichier des Propriétés Baties (FPB), provenant de la Direction Générale des Finances Publiques (DGFIP), est constitué des adresses et des coordonnées des immeubles du cadastre ainsi que du nombre de locaux associés.

#### **Immeubles IPE**

Les immeubles issus de l'IPE se sont vu associer le nombre de locaux qui leur est associé dans le fichier FPB lorqu'un appariement direct<sup>5</sup> a été possible. En pratique, on apparie les immeubles IPE aux adresses BAN par un géocodage défini au 5.2 du présent document, puis on apparie les immeubles du cadastre aux adresses de la BAN, par un appariement défini dans la suite de cette partie.

Or il n'a pas été possible d'apparier toutes les adresses du cadastre à la BAN (le taux d'appariement est de 78% des adresses du cadastre), ni toutes les adresses de l'IPE à la BAN (le taux d'appariement est de 77% des immeubles de l'IPE).

Les immeubles issus de l'IPE qui n'ont pas pu être appariés à un immeuble du cadastre, se sont vu associer le nombre de locaux qui leur est associé dans le fichier IPE.

Les appariements, notamment pour les immeubles situés dans des zones industrielles ou dans des grands ensembles, entrainent un grand nombre de double comptes des locaux. Pour éviter ces doubles comptes, des filtres ont été mis en place pour ne remplacer les locaux que des immeubles appariés qui ont un nombre de locaux suffisamment proche dans les sources IPE et FPB (écart de moins de 3 locaux et différence inférieure à 50%). De plus les logements individuels (immeubles n'ayant qu'un seul local) ne sont pas remplacés.

#### **Immeubles du cadastre**

1

Les immeubles issus du cadastre se sont vus associer le nombre de locaux indiqués dans le Fichier des Propriétés Baties (FPB), provenant de la Direction Générale des Finances Publiques (DGFIP).

<sup>5</sup> 3 tours d'appariement, voir ci-dessous.

#### **Immeubles issus de la BAN**

Les immeubles issus de la BAN se sont vu associer le nombre de locaux qui leur est associé dans le fichier FPB lorqu'un appariement direct<sup>6</sup> a été possible.

Pour chaque adresse du cadastre qui n'a pas été appariée, on réalloue le nombre de locaux indiqué dans le FPB à l'immeuble le plus proche provenant de notre référentiel situé dans la même commune et à moins de 200m.

## **Appariement direct des adresses en 3 tours**

Le processus d'appariement suivant a pour objectif d'associer les adresse du FPB aux adresses équivalentes de la BAN. Pour maximiser le nombre d'adresses appariées, nous réalisons 3 tours de d'appariement sur les données du FPB:

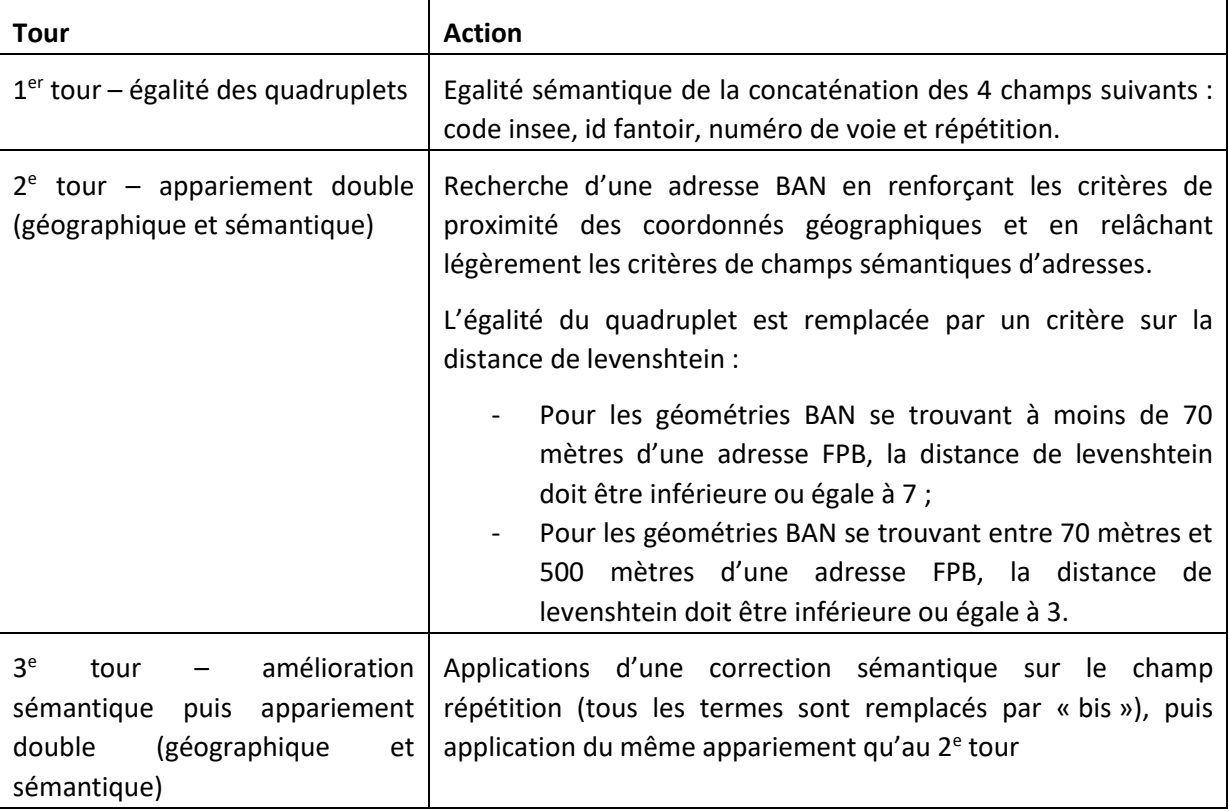

#### **Réallocation**

1

Pour chaque adresse du cadastre qui n'a pas été appariée, on réalloue le nombre de locaux provenant du FPB à l'immeuble le plus proche provenant de notre référentiel situé dans la même commune et à moins de 200m.

<sup>6</sup> 3 tours d'appariement, voir ci-dessous.

# **Améliorations effectuées sur les référentiels immeubles et locaux**

#### **Numérisation du cadastre**

Le cadastre n'étant pas entièrement numérisé, plus de 200 000 adresses situées sur 1 039 communes (voir localisation sur la carte ci-dessous), essentiellement situées dans la région du Grand Est, n'apparaissaient pas sur la carte.

Les coordonnées de ces adresses ont été ajoutées en prenant les informations de la BAN.

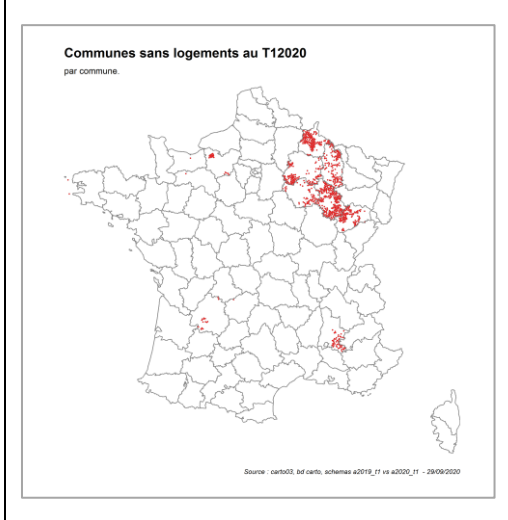

**Localisation des communes dont le cadastre n'est pas encore numérisé**

## **Supression des doubles comptages d'immeubles et de locaux**

L'intégration des **données cadastrales** avait permis de compléter le référentiel de bâtiments lors de la précédente mise à jour. Néanmoins, la forte hétérogénéité des informations d'adresses entre les référentiels IPE et cadastrale, qui complexifie les recoupements entre les deux, avait entrainé un nombre important de doublons de locaux. Pour l'éviter **il a été décidé d'éviter tant que possible d'entrecroiser les bases d'adresses et de locaux**.

#### **Points d'attention :**

- la frontière entre « communes uniquement IPE (zonae A) » « communes IPE complétées par le cadastre (zone B)» a vocation à être évaluée dynamiquement une fois qu'aura été développée une méthode automatique pour détecter si une commune est intégralement présente dans l'IPE ou non ;
- en zone AMII les communes sont réputées intégralement présentes dans les IPE du fait du jalon à fin 2020 des engagements, et aucun manque n'a été détecté à ce stade ;
- en ZTD, les IPE ne sont pas forcément complets, mais leur complétude s'améliore ces derniers temps, et les tenatives de compléter par la BAN ou le cadastre génèrent un nombre très important de faux bâtiments ;

#### **Limitation**

Certains opérateurs ne remplissent pas les coordonnées de certains immeubles de leurs données IPE : environ 96k immeubles sont référencés dans l'IPE sans géométrie, pour environ 200k locaux.

Ceci a un impact :

- sur la constitution de notre référentiel d'immeubles et de locaux, au moment de l'ajout des bâtiments du FPB
- sur le calcul de l'éligibilité à certaines technologies, dès lors que la position de l'immeuble est nécessaire
- et donc aussi sur le calcul des statistiques sur les territoires concernés

Ce point sera corrigé lors de la prochaine mise à jour

# <span id="page-12-0"></span>**5.2 Géocodage des données opérateurs**

# 5.2.1 Principe

Les données transmises par les opérateurs comportent des informations sur l'emplacement des adresses (pour la fibre et le câble) ou sur l'emplacement des Point de Concentration (pour le cuivre et le câble).

Il est nécessaire d'apparier ces informations réseaux sur un référentiel unique d'adresses (commun entre toutes les technologies). Cette étape est appelée ici « géocodage ».

La base adresse qui a été retenue dans Ma Connexion Internet pour réaliser cet appariement est la Base Adresse Nationale (BAN). La BAN sert ainsi de référentiel pivot pour associer les différentes données réseaux entre elles, ainsi qu'aux différents référentiels utilisés (BAN, FPB). Le géocodage est donc le procédé qui apparie ici une information réseau donnée par l'opérateur (à l'adresse ou l'immeuble) et l'adresse correspondante dans la Base Adresse Nationale.

Les lignes cuivre, les adresses coax et les immeubles fibres sont géocodés via une instance locale de l'API de la BAN en utilisant les paramètres suivants :

- Numéro de voie
- Répétition (Bis, Ter, a, b, c, …)
- Type et nom de rue
- Code INSEE de la commune
- Coordonnées de la donnée réseau (x,y)

# 5.2.2 Critères appliqués

L'API de la BAN renvoie une liste d'adresses de sa base susceptibles de correspondre à l'adresse recherchée. Ces adresses sont notées selon des critères sémantiques appliqués aux champs textuels des adresses, ainsi que des critères de proximité géographiques des coordonnées. L'adresse BAN sélectionnée doit remplir les critères suivants :

- Avoir un score supérieur à 0,6 (l'adresse avec le meilleur score est sélectionnée en cas de candidates multiples)

- Le type de l'adresse BAN doit être 'housenumber' (car les autres types ne correspondent pas à des adresses)
- La distance entre les coordonnées de l'adresse BAN et les coordonnées fournies par l'opérateur (adresses pour les technologies fibre et coax, point de concentration (PC) pour la technologie cuivre) doit être inférieure à une distance maximum définie par l'Arcep qui dépend de la technologie (voir tableau ci-dessous).

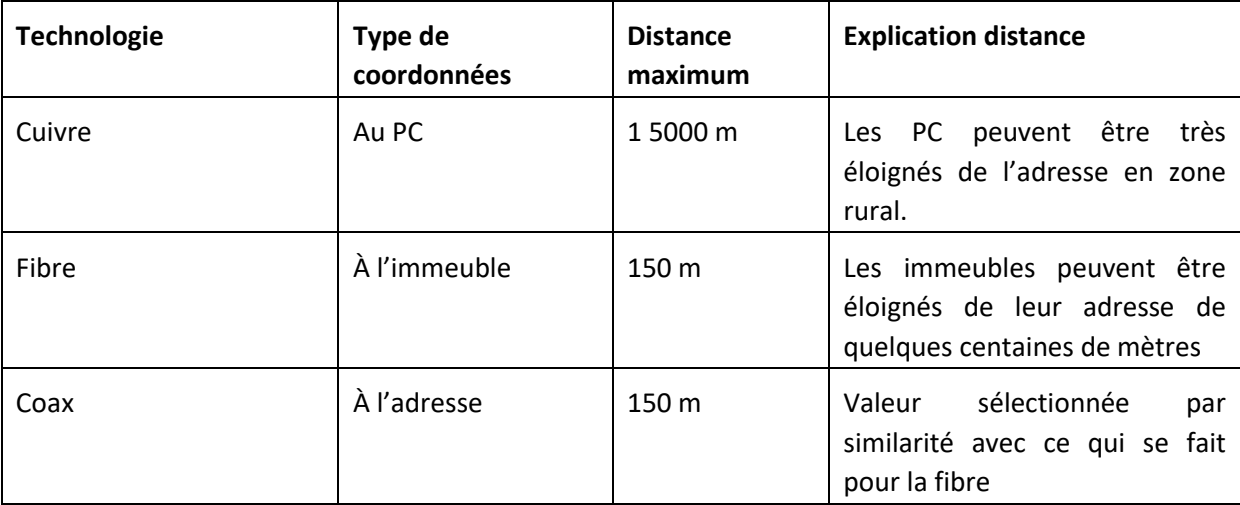

*Distance maximum entre la coordonnée fournie par l'opérateur et la coordonnée BAN associée*

# 5.2.3 Géocodage en 3 tours

Pour maximiser le nombre d'adresses géocodées, nous réalisons 3 tours de géocodage sur les données des opérateurs non géocodées :

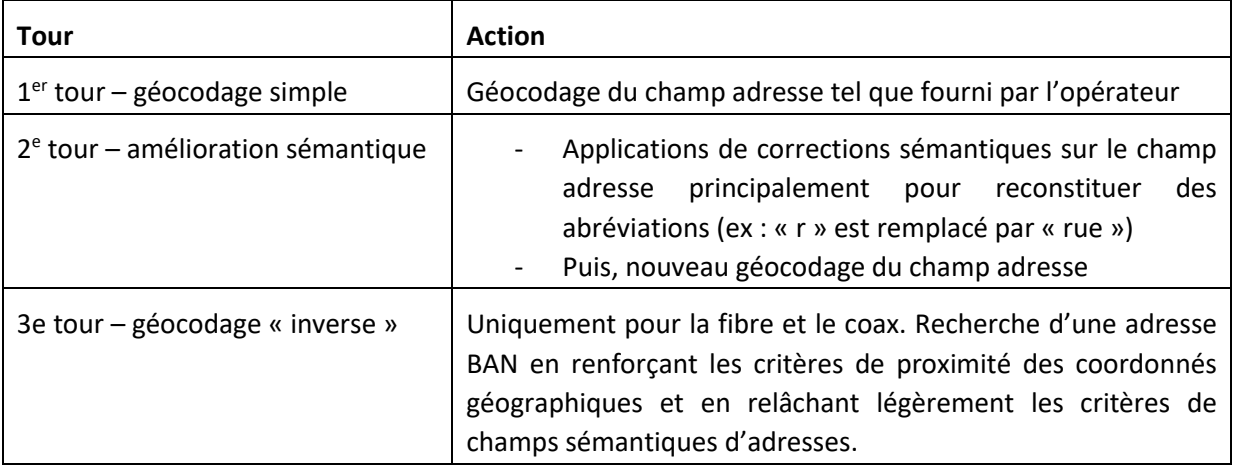

# <span id="page-14-0"></span>**5.3 Calcul des éligibilités**

# 5.3.1 Principe général

Les calculs d'éligibilité visent à déterminer l'éligibilité d'un immeuble à une technologie<sup>7</sup> à partir des données transmises par les opérateurs d'infrastructures et les opérateurs commerciaux (données ponctuelles pour les technologies filaires et données surfaciques pour les technologies hertziennes).

Ils se font en deux temps :

- tout d'abord le traitement des données des opérateurs d'infrastructure vient associer les extrémités de réseau à des immeubles ;
- ensuite le traitement des données des opérateurs commerciaux permet de déterminer quel opérateur commercial utilise quel réseau de quel opérateur d'infrastructure, et en proposant quel service dessus.

Ces traitements permettent *in fine* de remplir la table d'éligibilité qui est le « plus grand dénominateur commun » entre toutes les technologies - avec les paramètres suivants :

- Identifiant de l'immeuble (issu de notre base immeuble)
- Technologie
- Opérateur
- Débit montant
- Débit descendant
- Limitation de données (si l'opérateur commercial inclut dans son offre une limitation du volume des données échangées)
- Saturation (pour les technologies sans fil, traduit une interruption temporaire de commercialisation de l'offre car une zone est saturée en raison d'un nombre déjà trop important d'utilisateurs pour continuer à proposer une offre commerciale)

# 5.3.2 Technologies filaires

**.** 

Les calculs de l'éligibilité des technologies filaires sont réalisés en 2 étapes :

- Dans un premier temps, il est nécessaire de rattacher les données sur les réseaux, transmises par les opérateurs d'infrastructures (données ponctuelles), aux immeubles du référentiel immeuble ; il s'agit d'associations point à point, puisque les données transmises par les opérateurs d'infrastructures filaires sont ponctuelles ;
- Dans un second temps il est nécessaire d'associer à ces immeubles les débits proposés par les opérateurs commerciaux.

<sup>&</sup>lt;sup>7</sup> Immeuble : dans le sens de la base adresse et immeuble crée par l'Arcep – voir la partie dédiée pour plus d'informations

## 5.3.2.1 Cuivre

Les fichiers de données sur le réseau cuivre contiennent des informations par ligne d'abonné. Pour chaque ligne d'abonné, les informations contiennent :

- l'adresse de la ligne (information textuelle, mais sans coordonnées)
- le PC de rattachement
- les coordonnées de ce PC
- l'atténuation au niveau de ce PC

A contrario, ces informations ne contiennent ni les coordonnées du local relié par cette ligne, ni l'atténuation de la ligne au niveau de ce local.

#### **Etape n°1. Association des données réseaux aux immeubles du référentiel**

Cette étape s'effectue en 2 temps :

- 1. Suite au géocodage des données cuivre, un code BAN est associé à la plupart des adresses des lignes cuivre des fichiers opérateurs. Ce code BAN permet d'apparier les données d'infrastructure aux immeubles du référentiel immeuble et ainsi de calculer un affaiblissement au niveau de chaque immeuble suivant la méthode développée ci-après.
- 2. Pour les immeubles qui n'ont pas été associés à une ligne cuivre par le géocodage, mais qui ont néanmoins un nombre de locaux non nul et qui ne se situent pas en Zone Locale Immeuble Neuf<sup>8</sup>, ils sont traités comme suit :
	- o On cherche un immeuble proche, en supposant qu'ils sont rattachés au même PC => On associe à l'immeuble l'affaiblissement du  $PC<sup>9</sup>$  de l'immeuble le plus proche (géocodé ou non), situé dans un rayon maximal de 500 mètres ;
	- o Si aucun immeuble n'a été trouvé, on cherche un PC proche, mais dans un rayon plus grand => on associe à l'immeuble l'affaiblissement du PC le plus proche, situé dans un rayon maximal de 2 500 mètres ;
	- o Pour les autres immeubles, l'ARCEP associe un affaiblissement null.

## **Etape n°2. Calcul des affaiblissements à l'immeuble.**

**.** 

La donnée d'affaiblissement transmise par l'opérateur d'infrastructure (Orange) est fournie, pour chaque ligne, au niveau du Point de concentration (PC).

L'ARCEP associe à chaque immeuble un affaiblissement au PC, suivant la méthode indiquée à l'étape 1 de la présente section.

Pour calculer l'affaiblissement à l'immeuble, l'ARCEP récupère l'affaiblissement au PC de la ligne, et y ajoute une estimation de l'affaiblissement supplémentaire apporté par le tronçon de la ligne situé entre le PC et l'immeuble, calculé suivant la formule suivante :

<sup>8</sup> Zone Locale immeuble Neuf : ensemble d'immeubles de construction récente identifiés par Orange dont les logements sont fibrés mais pas cuivrés.

<sup>&</sup>lt;sup>9</sup> L'affaiblissement du PC est calculé en faisant la moyenne des affablissements au PC des lignes actives qui lui sont rattachées. Dans le cas ou le PC ne comporte que des lignes inactives, l'affablissement du PC est calculé en prenant l'affablissement au PC maximal de toutes les lignes inactives qui lui sont rattachées.

affaiblissement immeuble = affaiblissement PC - 3.0 + ((longueur pc immeuble  $*$   $\sqrt{2}$ ) + longueur technique)\* 15/1000

Avec :

- affaiblissement PC : Valeur d'affaiblissement au PC, déterminé suivant la méthode expliquée à l'étape1 de la présente section.
- 3.0 dB : affaiblissement ajouté par Orange par défaut à la valeur mesurée au PC pour tenir compte de l'affaiblissement supplémentaire en aval du PC. Nous enlevons donc cette valeur dans le calcul de l'affaiblissement
- longueur pc immeuble: distance à vol d'oiseau, en mètres, entre le PC et l'immeuble (géocodé) de la ligne cuivre
- longueur\_technique : longueur dans le NRA et en partie privative, nous la fixons par défaut à 100m
- 15/1000 : atténuation par mètre de la ligne cuivre(en dB/m)

#### **Etape n°3. Détermination de la présence des OC et des technologies DSL proposées**

Les opérateurs commerciaux transmettent à l'Arcep leur présence au niveau de NRA ainsi que la technologie utilisée (ADSL ou VDSL).

Cette présence permet de déterminer les immeubles pour lesquels ces opérateurs commerciaux proposent une offre (l'ensemble des lignes reliées au NRA sur lesquels l'OC est présent sauf les lignes sans service et les lignes reliées à un PC sans service).

Le débit disponible pour l'utilisateur est calculé à partir de ces informations et de l'atténuation de la ligne ; il n'est pas fourni par l'opérateur. La méthodologie de calcul est ainsi la même pour tous les opérateurs. Le calcul est effectué suivant la méthode développée ci-dessous (la fonction utilisée dans le calcul est différente entre les technologies DSL).

## **Etape n°4. Calcul des débits à l'immeuble**

Après détermination de l'affaiblissement à l'immeuble, un second calcul permet de calculer le débit théorique proposé à l'immeuble.

La formule de calcul des débits cuivre dépendant de la technologie utilisée au niveau du NRA (ADSL ou VDSL2). L'Arcep croise les déclarations de l'opérateur d'infrastructure (Orange), sur les technologies proposées sur ses NRA, avec les déclarations des opérateurs commerciaux présents sur ces NRA (technologie sur laquelle l'OC propose des offres).

Suivant les technologies déclarées par les opérateurs (OI et OC) les classes de débits cuivre sont alors calculées suivant les formules des tableaux ci-dessous<sup>10</sup>.

Débits descendants :

**.** 

| <b>Seuils VDSL</b> | <b>Seuils ADSL</b> | Débits correspondants    |
|--------------------|--------------------|--------------------------|
| $[0-11$ dB $[$     |                    | 100 Mbits/s - 20 Mbits/s |
| $[11-34$ dB $[$    | $[0-34$ dB $[$     | 25 Mbits/s $-6$ Mbits/s  |

 $10$  On associe la classe de débit « inéligible HD » aux immeubles ayant un affaiblissement null.

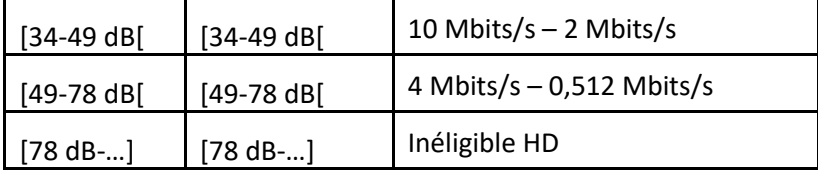

La classe de débit « Inéligible HD » est associée aux immeubles pour lesquels l'affaiblissement des lignes est null.

Débits montants :

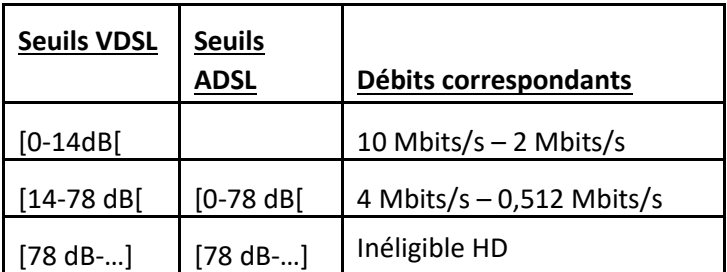

La classe de débit « Inéligible HD » est associée aux immeubles pour lesquels l'affaiblissement des lignes est null.

#### **Etape n°5. Cas particuliers des lignes avec un affaiblissement au PC inférieur ou égale à 78dB**

En cohérence avec les critères d'éligibilité utilisés par les opérateurs, sont affichées éligibles HD, c'est-à-dire que le client peut souscrire à un abonnement en DSL, toutes les lignes pour lesquelles la valeur de l'affaiblissement au PC (point de concentration) est inférieur ou égale à 78dB, quand bien même l'atténuation au niveau de l'immeuble est supérieure. Le débit associé est le débit plancher ([0,512-4[ en débit montant et descendant).

#### **Etape n°6. Calcul des débits pour les statistiques sur les locaux**

Après détermination des classes de débits à l'immeuble, une correspondance de classes permet de déterminer les classes de débit pour les statistiques effectuées sur les locaux de ces immeubles. Les correspondances entre les classes de débits (montants et descendants) est données dans le tableau ci-dessous.

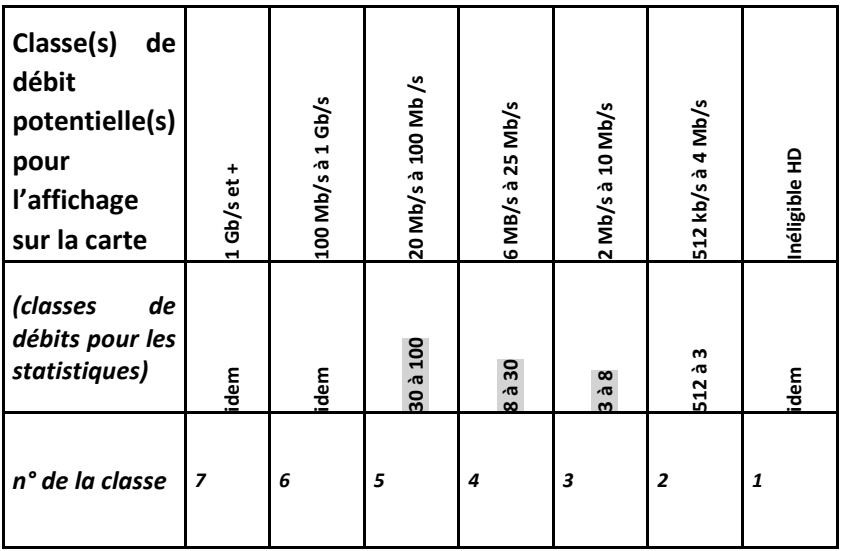

#### **Tableau de comparaison des classes de débit des deux cartes du site cartographique « Ma connexion internet »**

## **Impacts du calcul de l'éligibilité cuivre sur les classes de débits des cartes du site cartographique « Ma connexion internet »**

Les deux cartes du site cartographique « Ma connexion internet » n'affichent pas les mêmes classes de débits (cf tableau précédent).

Les classes de débits de la carte des débits inférieures à 100mbits/s se recouvrent (exemple la classe 2 à 10 mbit/s recouvre la classe 6 à 25 mbits/s entre 6 et 10 mbits/s).

Le choix de ces recouvrements provient des incertitudes de calcul du débit cuivre. En effet, le calcul de l'atténuation théorique de la ligne constitue en pratique un prédicteur très imparfait du débit disponible, car de nombreux perturbateurs peuvent s'ajouter. Pour une atténuation donnée, le débit disponible présente une grande dispersion.

Le mode « débit » présente une information individuelle, pour un utilisateur. Les classes du mode débit permettent d'assurer avec une bonne fiabilité la disponibilité réelle des débits présentés, y compris aux limites.

Le problème ne se pose pas dans la carte des statistiques, car l'agrégation vient en grande partie limiter les effets de la dispersion observée dans la relation entre affaiblissement et débit.

#### **Paramètres**

**.** 

Les données suivantes permettent donc de déterminer l'éligibilité du cuivre :

| Éléments de réseau                                                   | <b>Paramètres</b>                                                                                                    |
|----------------------------------------------------------------------|----------------------------------------------------------------------------------------------------|
| NRA OI (Nœud de Raccordement Abonné -<br>Opérateur d'Infrastructure) | Ouverture au VDSL<br>Ouverture à l'ADSL2+                                                                                                   |
| LD (Ligne Principale cuivre)                                         | PC de rattachement de la ligne<br>$\overline{\phantom{a}}$<br>Code BAN de l'adresse rattachée à la<br>ligne<br>Coordonnées de l'adresse BAN |
| <b>PC</b>                                                            | Code PC<br>Affaiblissement du PC <sup>11</sup>                                                                                              |
| NRA OC (Nœud de Raccordement Abonné -<br>Opérateur Commercial)       | Présence commerciale de l'OC<br>présence<br>de<br>Type<br>(dégroupage/bitstream)<br>Ouverture au VDSL (si présence en<br>dégroupage)        |
| PC sans service (Point de Concentration)                             | Code PC                                                                                                    |
| LD sans service (Ligne Principale cuivre)                            | Numéro de la ligne                                                                                                    |

<sup>11</sup> Cette valeur est calculé par l'Arcep. Il s'agit de l'affaiblissement moyen au PC des lignes actives reliées à ce PC. Si le PC n'a que des lignes inactives, la valeur retenue est l'affaiblissement maximum des lignes inactives reliées à ce PC

## 5.3.2.2 Fibre

Le calcul de l'éligibilité fibre présente moins de complexité que celui du cuivre, car les données des immeubles ont été directement constituées à partir des IPE. Par ailleurs le niveau de service fourni est suffisamment indépendant des caractéristiques de la ligne pour qu'il n'en soit pas tenu compte.

## **Etape n°1. Détermination des immeubles raccordables ou raccordables sur demande et ouverts aux services commerciaux**

Les immeubles IPE du référentiel immeuble proviennent directement des données opérateurs d'infrastructure.

Seuls les immeubles au statut « déployés », pour lesquels le PM est déployé et qui sont ouverts aux services commerciaux (date de mise en service commerciale dépassée à la fin du trimestre, ou non renseignée) peuvent être considérés comme éligibles.

#### **Etape n°2. Détermination de la présence des OC et des débits proposés.**

Les opérateurs commerciaux déclarent leur présence au niveau des points de mutualisation (PM) et indique les débits commerciaux qu'ils proposent sur la zone arrière.

Ainsi, tout immeuble satisfaisant les critères ci-dessus et pour lequel au moins un OC est présent au PM de rattachement de l'immeuble est éligible à la fibre.

Face aux limitations actuelle de la collecte de données, qui n'englobe pas tous les FAI (OC), un opérateur commercial fictif a été créé par l'Arcep sur tous les PM déployés sur lesquels aucun opérateur commercial n'était présent, dans la mesure où les lignes fibre sont quasiment toujours éligibles à au moins une offre commerciale.

Ces informations permettent à l'Arcep de déterminer la présence des OC et les débits proposés, pour chaque immeuble.

#### **Paramètres**

Les données suivantes permettent de déterminer l'éligibilité de la fibre:

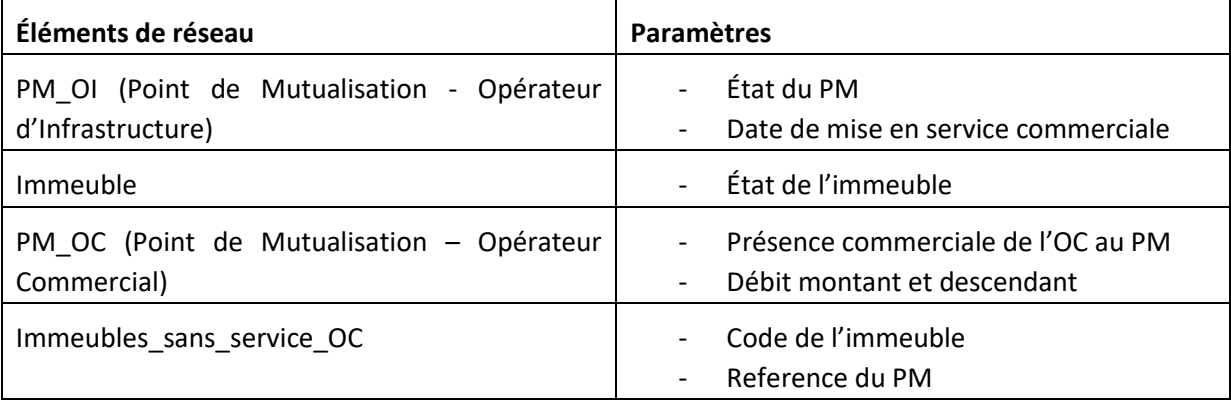

## 5.3.2.3 Câble

#### **Etape n°1. Association des données réseaux aux immeubles du référentiel**

Les données transmises par les opérateurs d'infrastructures du câble coaxial ne présentent pas toutes le même niveau de précision. Elles peuvent être fournies:

- Au niveau de l'adresse : on connait le nombre de prises pour chaque adresse ;
- Au niveau du point de concentration câble (PCC) : on connait le nombre de prises pour chaque PCC.

Suite au géocodage des données câble, un code BAN est associé à la plupart des adresses des fichiers opérateurs. Ce code BAN permet d'apparier les données d'infrastructure aux immeubles du référentiel immeuble.

Tous les immeubles n'ayant pas été associés à une adresse des fichiers opérateurs, par le géocodage et se trouvant à moins de 50 mètre d'un PCC, sont associés au PCC le plus proche et donc éligibles au câble.

#### **Etape n°2. Détermination de la présence des OC et des débits proposés.**

Les opérateurs commerciaux déclarent leur présence commerciale à la TDR, ou au PCC lorsqu'ils sont aussi opérateur d'infrastructure. Ils déclarent également le débit fourni à l'utilisateur. Ces informations permettent à l'ARCEP de déterminer la présence des OC et d'y associer les débits proposés (déclarés), pour chaque immeuble.

#### **Paramètres**

Les données suivantes permettent de déterminer l'éligibilité du coax :

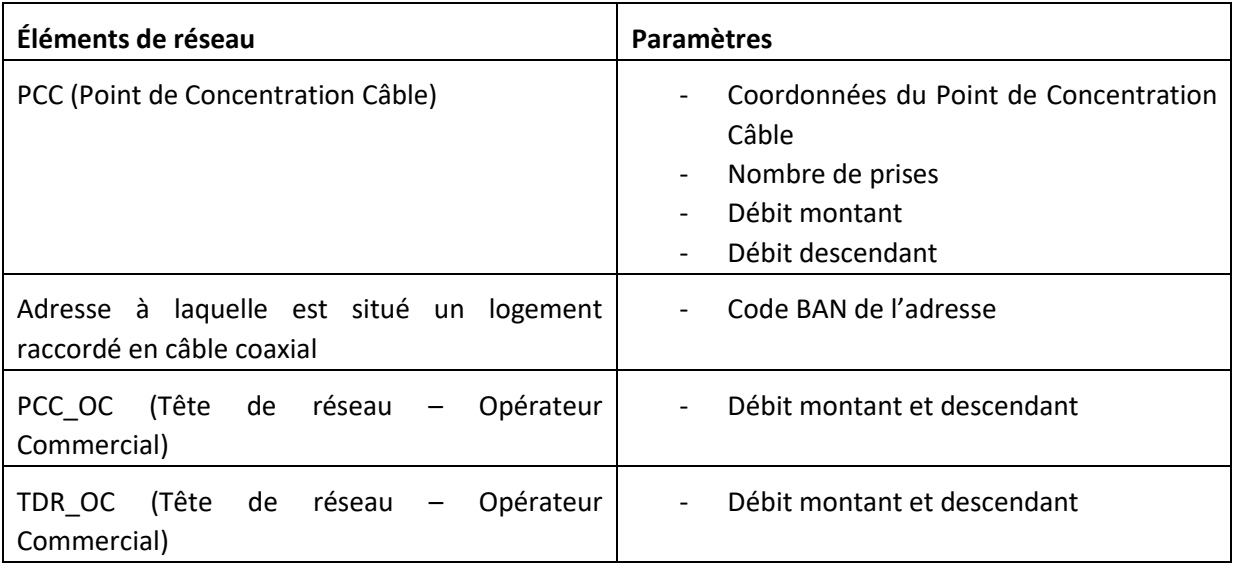

#### 5.3.3 Hertzien

Les calculs de l'éligibilité des technologies hertziennes sont réalisés en 2 étapes :

- Dans un premier temps, il est nécessaire de rattacher les données sur les réseaux transmises par les opérateurs d'infrastructures (données surfaciques), aux immeubles du référentiel immeuble ; il s'agit de calculs d'intersection entre des points et des zones, puisque les données transmises par les opérateurs d'infrastructures hertziennes sont surfaciques ;
- Dans un second temps il est nécessaire d'associer à ces immeubles les débits proposés par les opérateurs commerciaux.

# 5.3.3.1 4G fixe

# **Association des données réseaux aux immeubles du référentiel et détermination de la présence des OC et des débits proposés.**

Les opérateurs d'infrastructure fournissent des fichiers représentant la surface du territoire couvert par leurs réseaux. Les opérateurs commerciaux transmettent l'identifiant des réseaux sur lesquels ils proposent une offre commerciale ainsi que les débits associés.

Par recoupement géographique (coordonnées de l'immeuble se trouvant dans la zone de couverture du réseau), ces informations permettent à l'ARCEP de déterminer la présence des OC et l'éligibilité pour chaque immeuble.

Les débits commerciaux proposés sont transmis par les opérateurs commerciaux. Néanmoins, il s'agit de débits théoriques maximaux, les débits réels étant susceptibles de varier selon la configuration de réception radio et selon la charge du réseau. L'Arcep a ainsi fait le choix, à ce stade, d'associer les débits descendants de tous les opérateurs, au maximum à la classe de débits n°4 (cf. tableau section 5.3.3.5) et les débits montants de tous les opérateurs, au maximum, à la classe de débits n°3 (cf. tableau section 5.3.3.5).

#### **Paramètres**

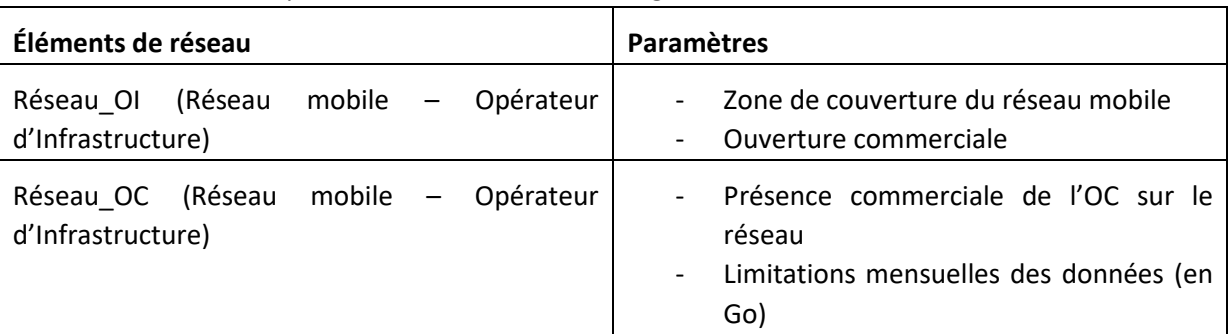

Les données suivantes permettent de déterminer l'éligibilité de la 4G fixe:

#### 5.3.3.2 Satellite

## **Association des données réseaux aux immeubles du référentiel et détermination de la présence des OC et des débits proposés.**

Les opérateurs d'infrastructure fournissent des fichiers représentant la surface du territoire couvert par leurs réseaux. Les opérateurs commerciaux transmettent l'identifiant des réseaux sur lesquels ils proposent une offre commerciale ainsi que les bandes de fréquence.

Par recoupement géographique (coordonnées de l'immeuble se trouvant dans la zone de couverture du réseau), ces informations permettent à l'ARCEP de déterminer la présence des OC pour chaque immeuble.

Les débits commerciaux proposés sont transmis par les opérateurs commerciaux. Néanmoins, il s'agit de débits théoriques maximaux, les débits réels étant susceptibles de varier selon la configuration de réception radio et selon la charge du réseau.. L'Arcep a ainsi fait le choix, à ce stade, d'associer les débits descendants et montants de tous les opérateurs au maximum à la classe de débits n°4 (cf. tableau section 5.3.3.5).

## **Paramètres**

Les données suivantes permettent de déterminer l'éligibilité du satellite :

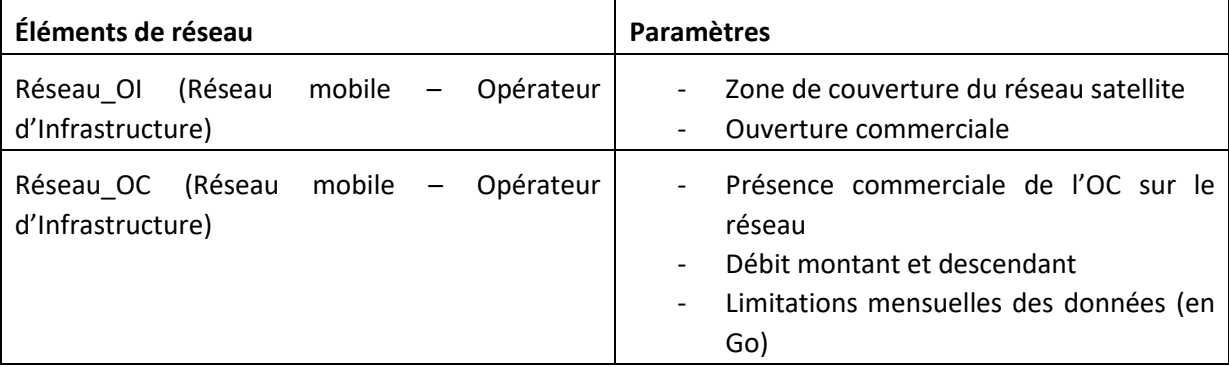

## 5.3.3.3 Autres technologies radio

**Association des données réseaux aux immeubles du référentiel et détermination de la présence des OC et des débits proposés.**

Les opérateurs d'infrastructure fournissent des fichiers représentant la surface du territoire couvert par leurs réseaux en indiquant leurs bandes de fréquence. Les opérateurs commerciaux transmettent l'identifiant des réseaux sur lesquels ils proposent une offre commerciale ainsi que les débits associés.

Par recoupement géographique (coordonnées de l'immeuble se trouvant dans la zone de couverture du réseau), ces informations permettent à l'ARCEP de déterminer la présence des OC pour chaque immeuble.

Pour les technologies hertziennes à très haut débit (« THD radio »), qui disposent de fréquences dédiées et d'obligations associées, l'Arcep a fait le choix, à ce stade, d'associer les débits descendants au maximum à la classe de débits n°5 (cf. tableau section 5.3.3.5) et les débits montants, au maximum, à la classe de débits n°3 (cf. tableau section 5.3.3.5).

Pour les technologies hertziennes à haut débit (wifi, wifimax, wmax), l'Arcep a fait le choix, à ce stade, d'associer les débits descendants à la classe de débits n°4 (cf. tableau section 5.3.3.5) et les débits montants à la classe de débits n°2 (cf. tableau section 5.3.3.5).

## **Paramètres**

Les données suivantes permettent de déterminer l'éligibilité des technologies haut et très haut débit radio (ex : wifi, wifimax, wimax, …):

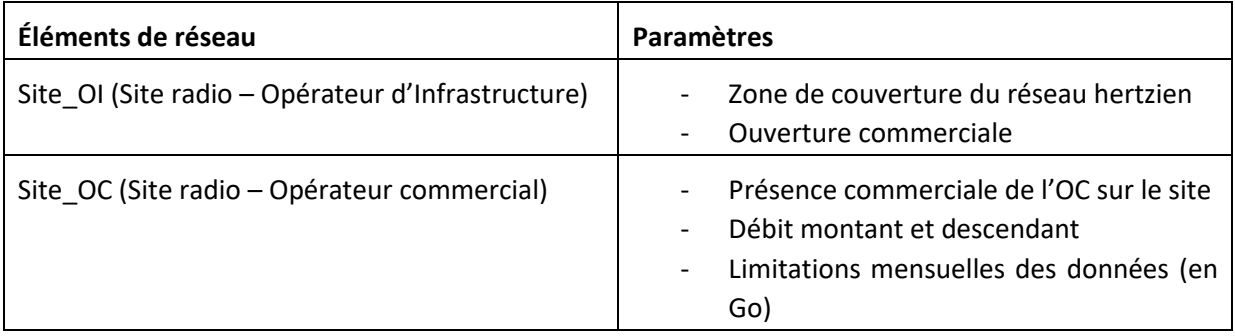

## **Points d'attention**

Les informations transmises par les opérateurs concernant la couverture et les débits des technologies hertziennes (THD radio, 4G fixe, HD radio et satellite) et servant à produire les cartes peuvent ne pas tenir compte de particularités locales ou de situations ponctuelles qui pourraient entrainer des inéligibilités. En cas d'écarts importants et manifestes par rapport à la situation réelle, l'Arcep demandera aux opérateurs de préciser les informations transmises ou pourra requalifier les débits présentés sur les cartes.

# 5.3.4 Récapitulatif

Les calculs expliqués dans les sections précédentes permettent d'associer chaque technologie à des classes de débits (cf. tableau ci-dessous).

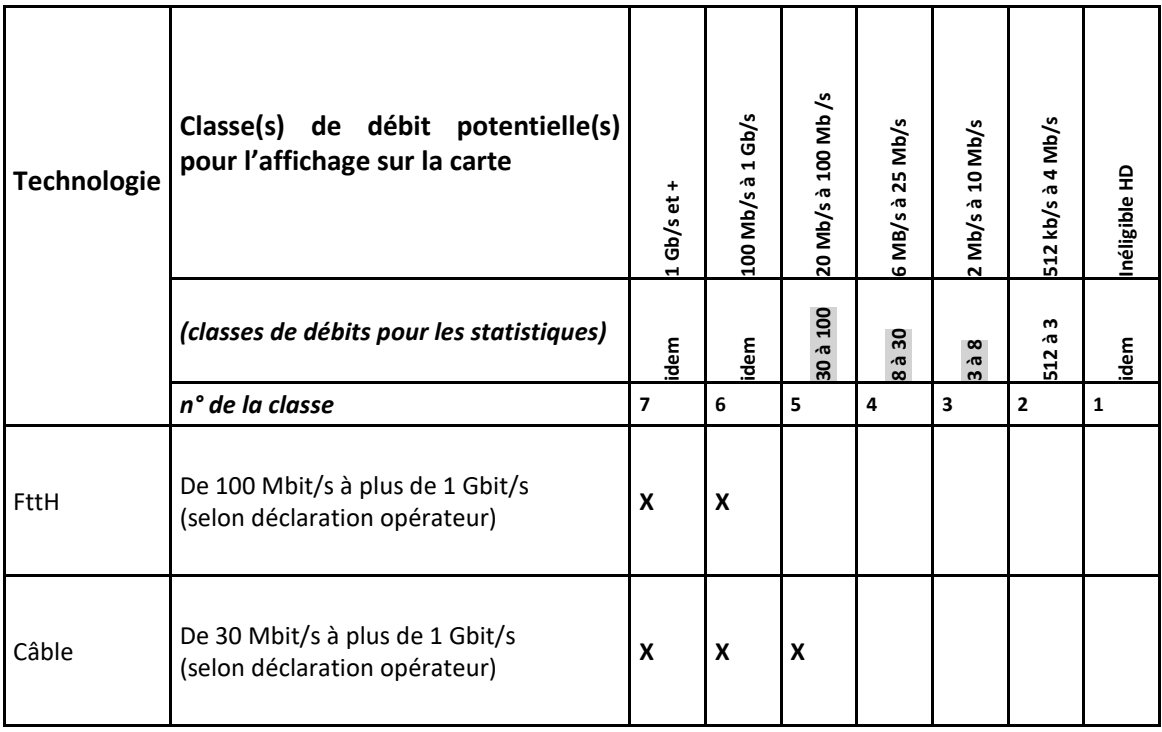

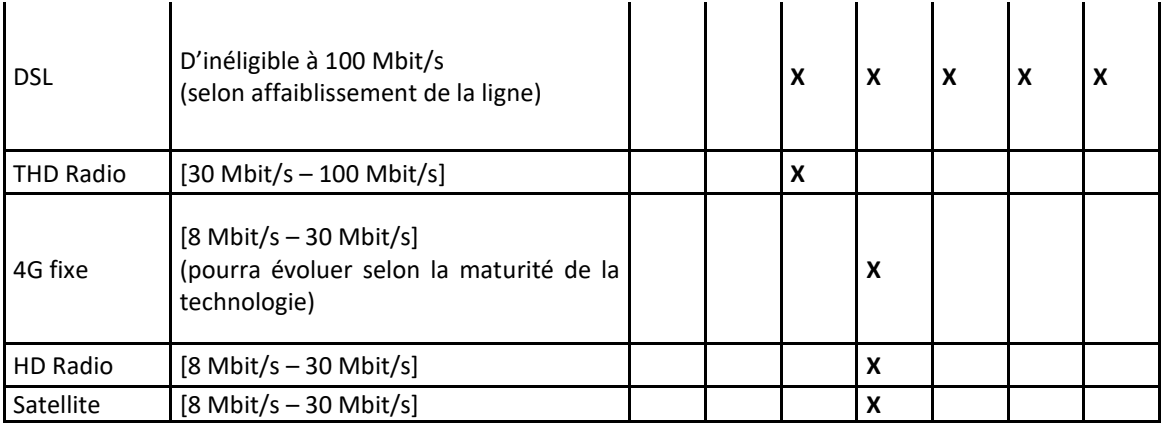

# <span id="page-24-0"></span>**5.4 Calcul des statistiques**

# 5.4.1 Principe général

Les données d'éligibilité sont utilisées pour calculer les taux de couverture (% de locaux éligibles) aux différentes mailles administratives.

Ces taux de couverture sont calculés par classe de débits et par technologie (présence d'un réseau et d'une offre commerciale sur ce réseau) et sont établis à partir des données relatives à l'immeuble qu'on retrouve dans le référentiel immeuble (commune, département ou région d'appartenance) ou dans les données d'éligibilité (technologie et débits disponibles).

# 5.4.2 Résultats statistiques complémentaires à ceux affichés sur la carte des statistiques du site « Ma connexion internet »

#### **Nombre d'adresses/immeubles des fichiers source**

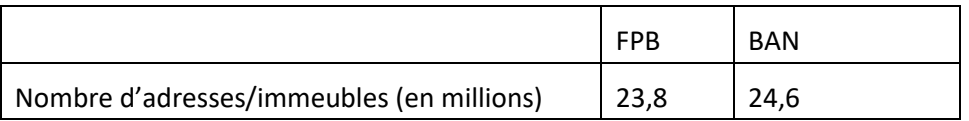

# **Nombre d'immeubles recensés**

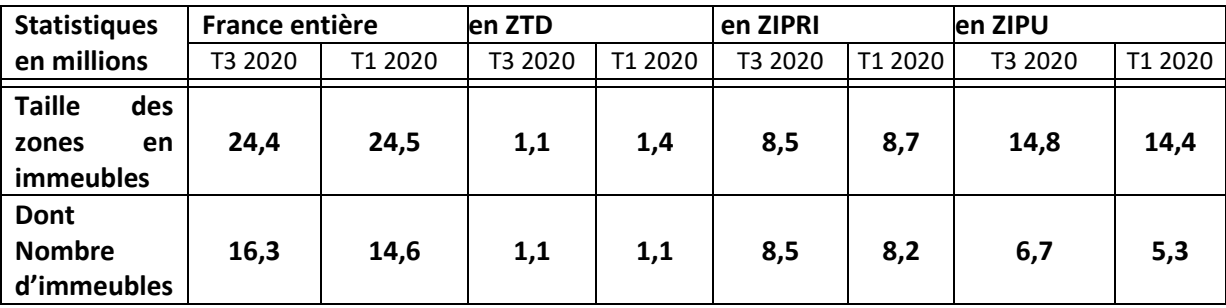

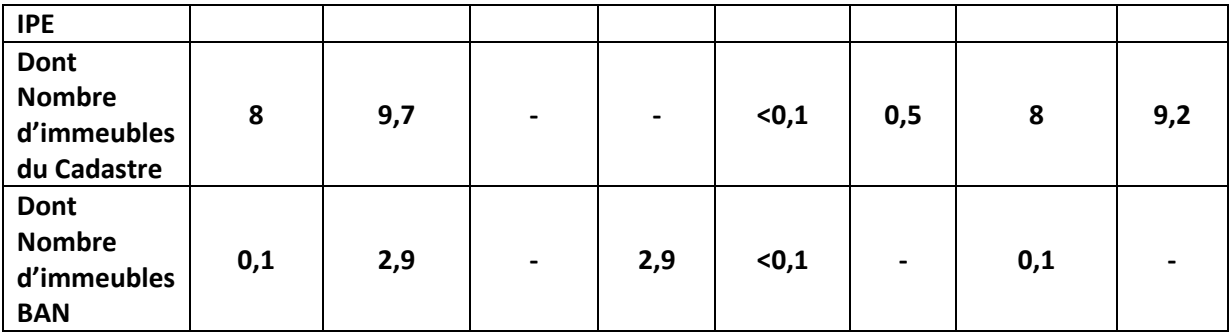

# **Nombre de locaux recensés**

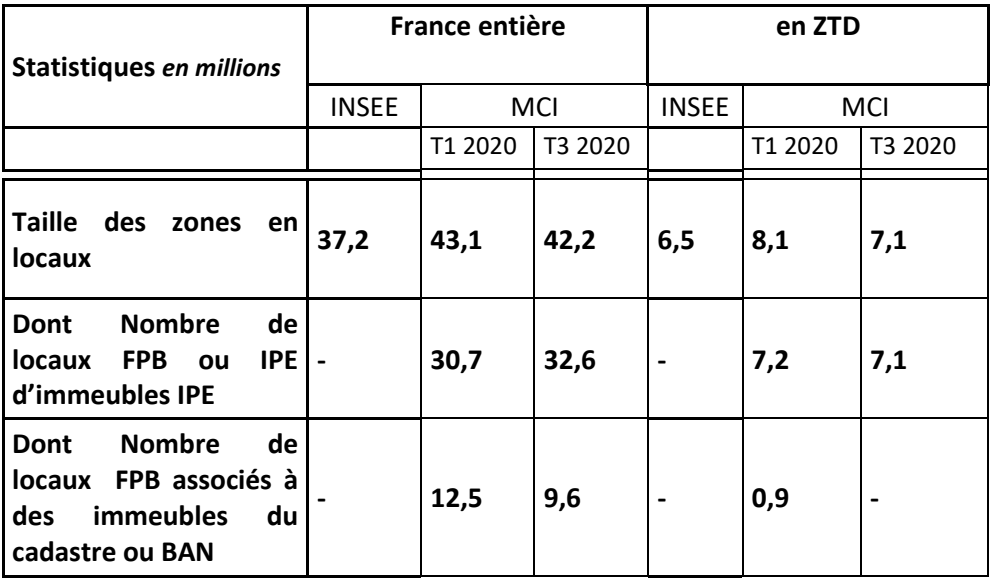

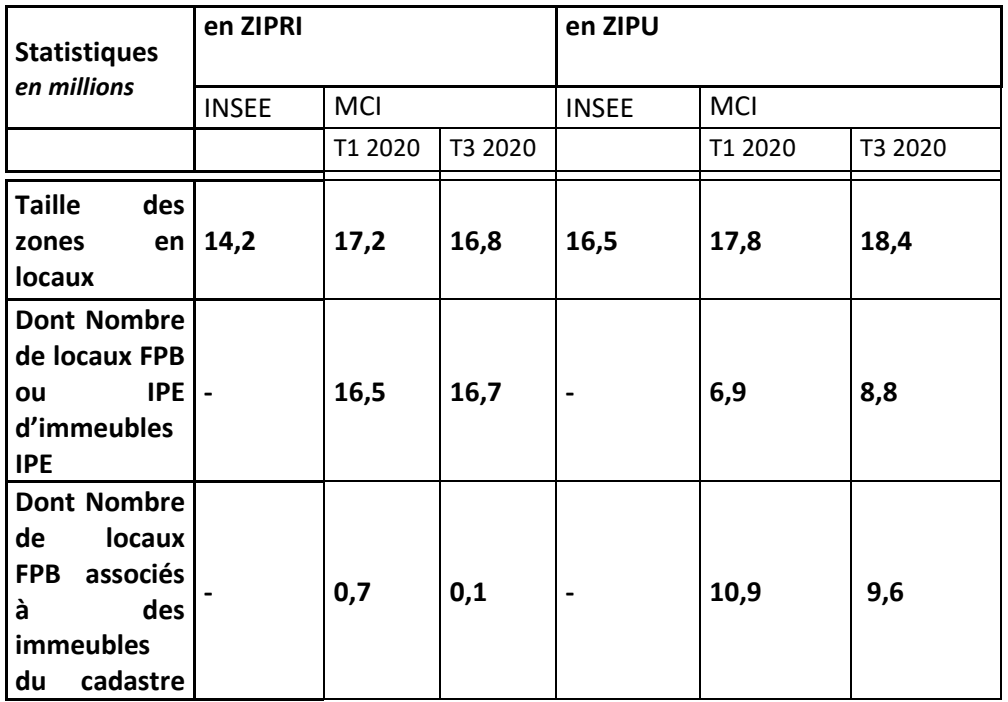

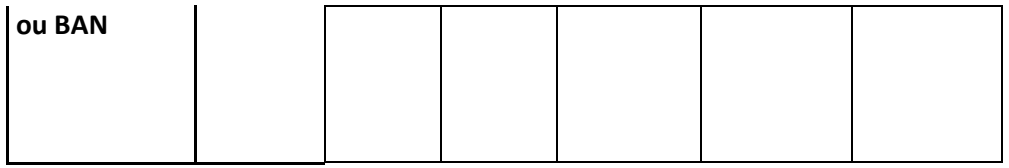

# **Statistiques de couverture des technologies filaires**

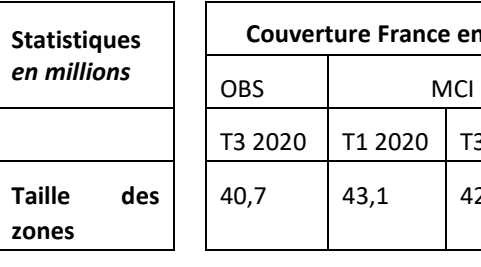

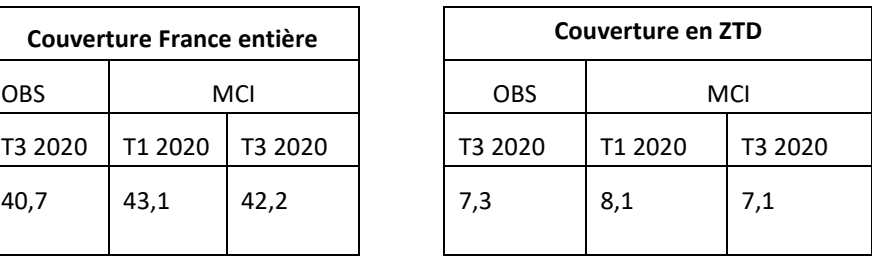

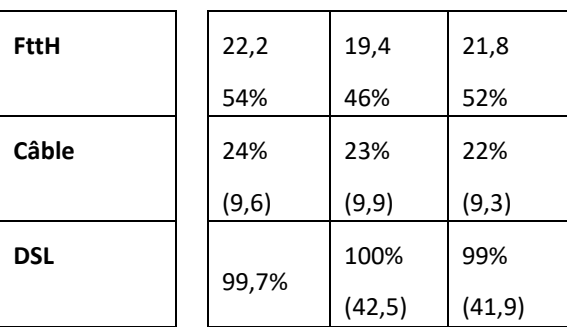

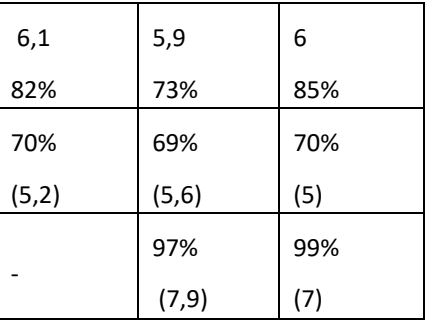

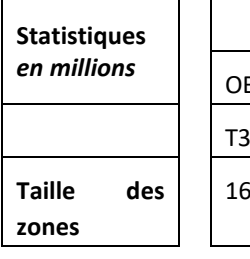

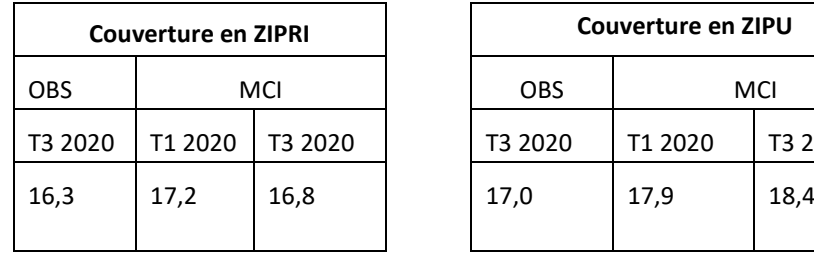

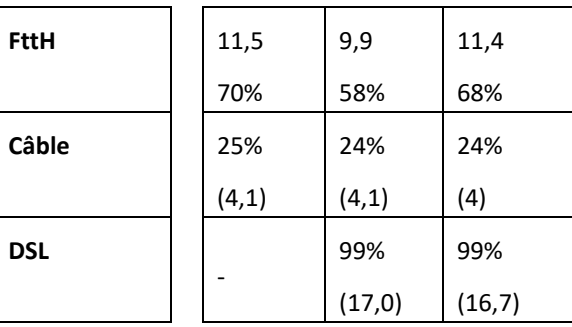

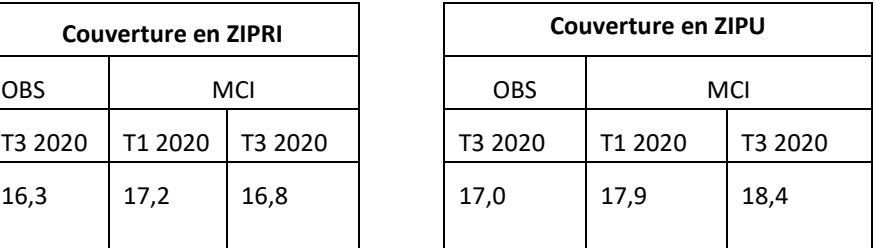

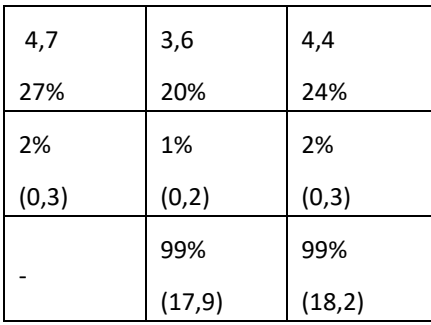

**Statistiques spécifiques à la technologie cuivre**

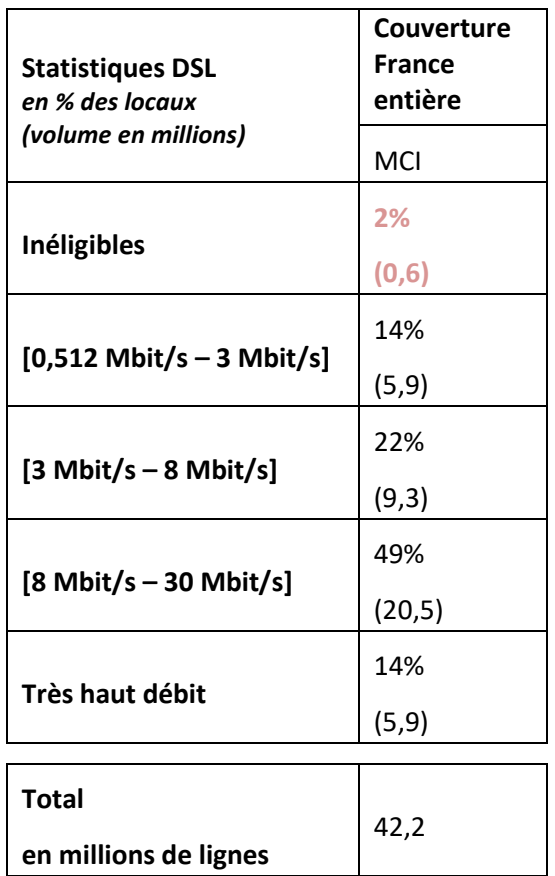

# **Statistiques par niveaux de débits**

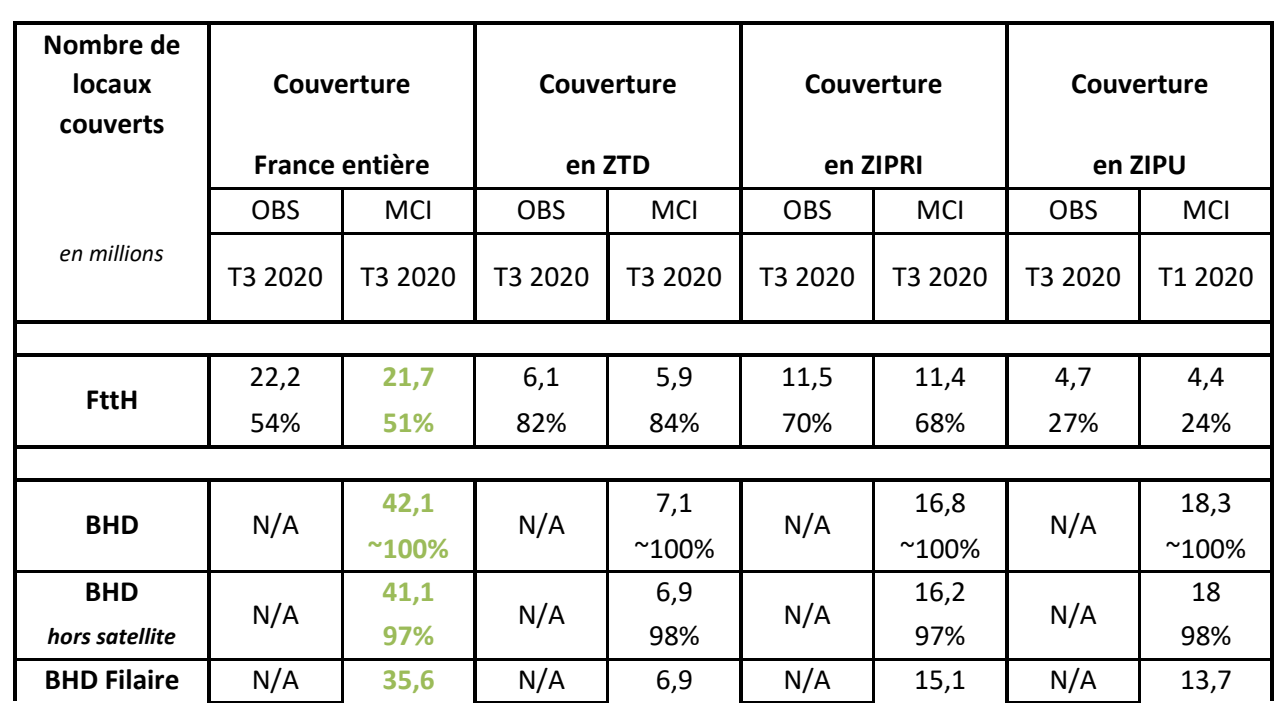

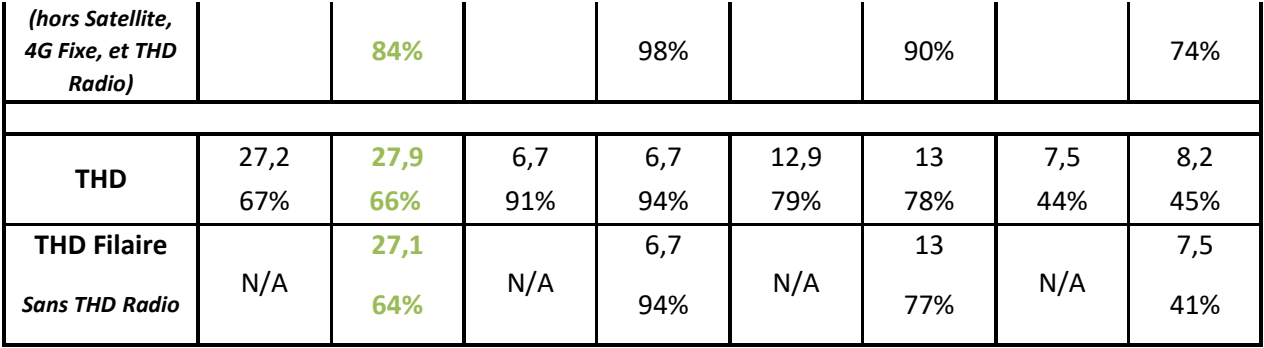

# <span id="page-29-0"></span>**6 Restitutions**

# <span id="page-29-1"></span>**6.1 Génération des cartes pour les informations affichées à l'immeuble et enjeux de fonctionnalités et de performances**

## **Affichage des données**

Pour que les informations d'éligibilité à l'immeuble soit lisibles à l'échelle d'une carte France entière, l'ARCEP a décidé d'utiliser des tampons construits sur des diagrammes (ou polygones) de Voronoï (cf. [https://fr.wikipedia.org/wiki/Diagramme\\_de\\_Vorono%C3%AF\)](https://fr.wikipedia.org/wiki/Diagramme_de_Vorono%C3%AF).

La carte des débits est donc constituée d'une série de polygones (Polygones de Voronoï) formés autour de l'emplacement de chaque point représentant les immeubles.Les polygones de Voronoï sont créés de sorte que chaque emplacement dans un polygone est plus proche du point immeuble présent dans ce polygone que de tout autre point immeuble.

Par exemple, dans cette figure , le point jaune est entouré d'un polygone, affiché en rouge. Chaque emplacement dans le polygone rouge est plus proche du point jaune que de tout autre point (points bleu foncé).

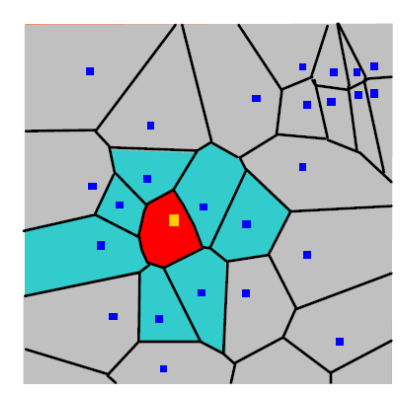

Des tampons de 50 mètres sont ensuite réalisés autour des points, tout en prenant en compte le contour de la commune de chaque point. La carte affiche alors le résultat de la triple superposition, des tampons, des polygones de Voronoï et des contours de leurs communes comme le décrit la figure ci-dessous.

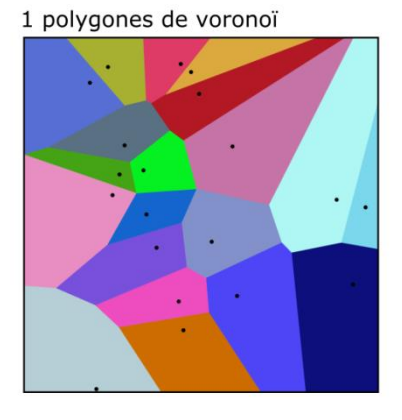

2 définition de tampons

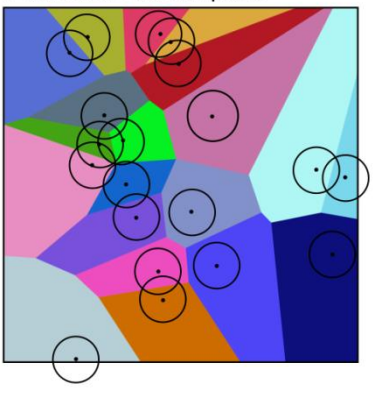

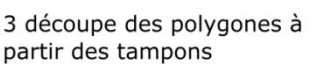

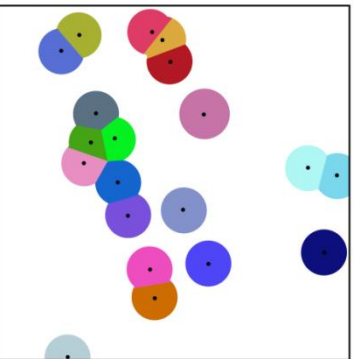

#### **Généralisation et simplification des zones tampons**

La génération et l'affichage des multiples zones tampons étant couteux en ressources, des simplifications et agrégations sont ensuite effectuées sur ces polygones, pour alléger les affichages sur de grandes zones, à différents niveaux de zoom :

- Niveau de zoom 14 à 16 : réalise une agrégation<sup>12</sup> par commune des polygones sans aucune simplification;
- Niveau de zoom 10 à 13 : suppression des polygones agrégés inférieurs à 7 500 m<sup>2</sup> et réagrégation des polygones supérieurs à 7 500 m<sup>2</sup>;
- Niveau de zoom 6 à 9 : suppression des polygones agrégés inférieurs à 15 000 m<sup>2</sup> et réagrégation des polygones supérieurs à 15 000 m<sup>2</sup>.

# <span id="page-30-0"></span>**6.2 Utilisation des cartes**

Le site cartographique « Ma connexion internet », mis à disposition des utilisateurs, comprend 2 cartes : la carte des débits et la carte des statistiques.

## 6.2.1 Carte des débits

La carte des débits affiche les éligibilités disponibles pour chaque immeuble. Cette éligibilité est affichée par opérateur commercial, par technologie et par classe de débits.

#### **Description de la carte**

L'éligibilité de chaque immeuble est représentée par des surfaces d'une couleur associée à une classe de débit (cf légende de l'illustration ci-dessous).

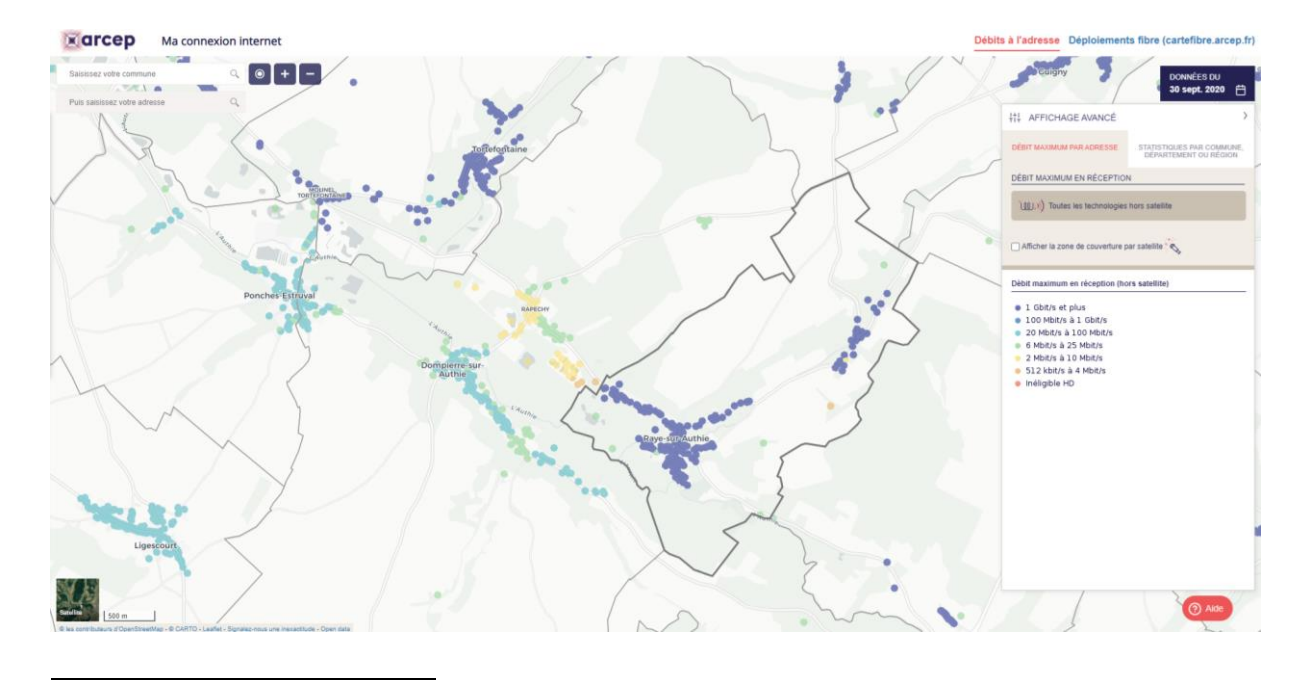

 $12$  Agrégation : chaque polygone est à la base unique car lié à un immeuble (chaque point de la carte débit a un polygone associé). L'agrégation consiste à unir ces polygones par classe de débit et par maille administrative.

Aux deux niveaux de zoom maximum, chaque immeuble est représenté par un point coloré et un clic sur l'immeuble permet, par ouverture d'un panneau latéral, d'obtenir des informations plus détaillées sur l'éligibilité de cet immeuble : les opérateurs et technologies disponibles ainsi que les débits proposés par les opérateurs (cf. illustration ci-dessous).

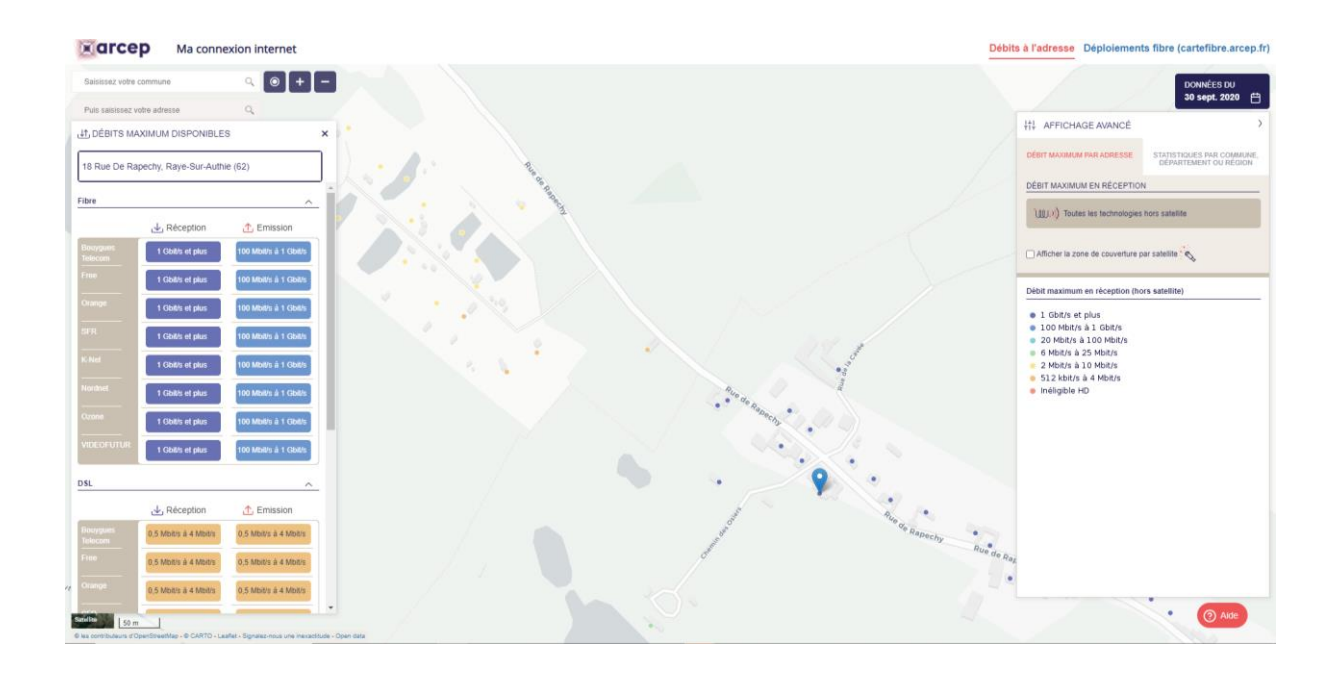

*(Capture d'écran de la carte des débits dans sa version actuelle)*

#### **Description de la légende de la carte**

Chaque technologie est associée à une ou plusieurs classes de débits (cf. illustration ci-dessous) suivant les méthodes indiquées à la section 5.3.

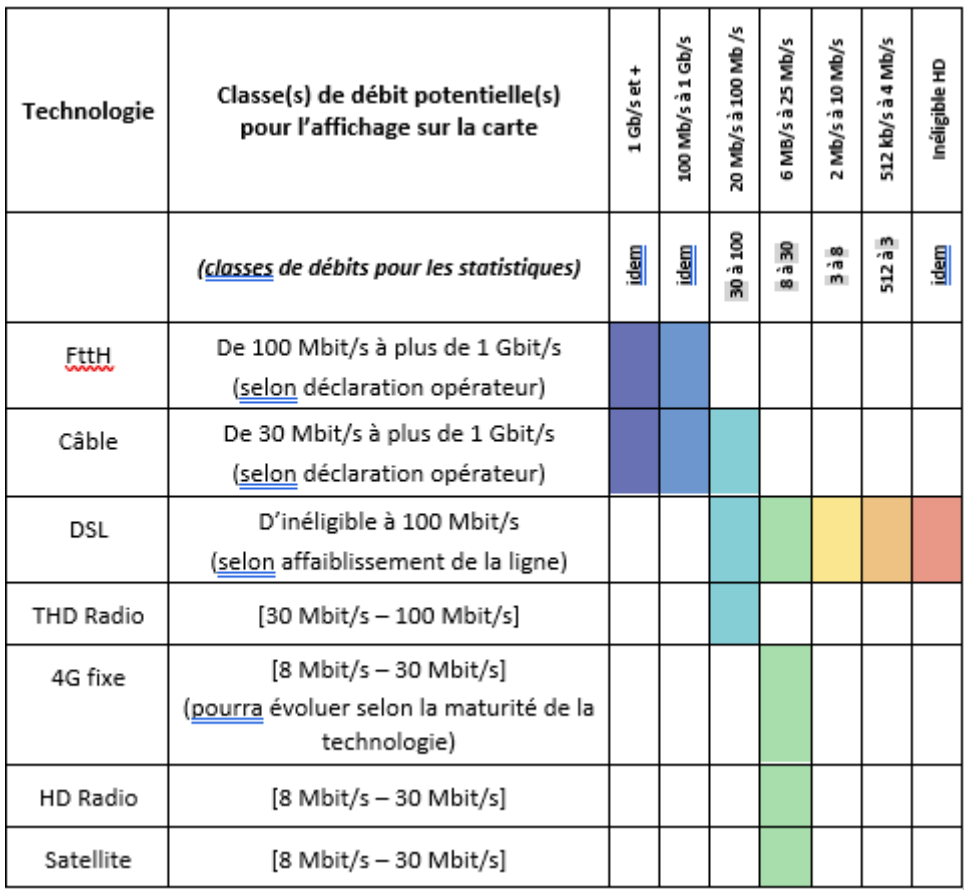

#### **Description des niveaux de zoom possibles sur les cartes**

#### **Améliorations prévues sur la carte**

L'équipe projet est en train de développer un filtre qui permettra de visualiser les informations d'éligibilité à l'adresse, exclusivement sur les technologies filaires.

Le filtre permettant de visualiser les informations affichées par opérateur, bien que prévue initialement, nécessite un affichage dynamique, très lourd à tuiler en cache, pour tous les niveaux de zoom. L'équipe projet réfléchit actuellement aux possibilités de le réintégrer.

#### 6.2.2 Carte des statistiques

Sur la carte des statistiques, l'utilisateur peut visualiser des taux de locaux éligibles (la « couverture » ) pour différentes mailles administratives (commune, département et région).

Un filtre (ou le panneau latéral) permet de visualiser :

- les taux de couverture pour l'ensemble des technologies d'accès fixe (Fibre, Câble, Cuivre, THD Radio, 4G fixe, HD Radio) ;
- les taux de couverture en bon haut débit, en très haut débit ou en Gbit/s.

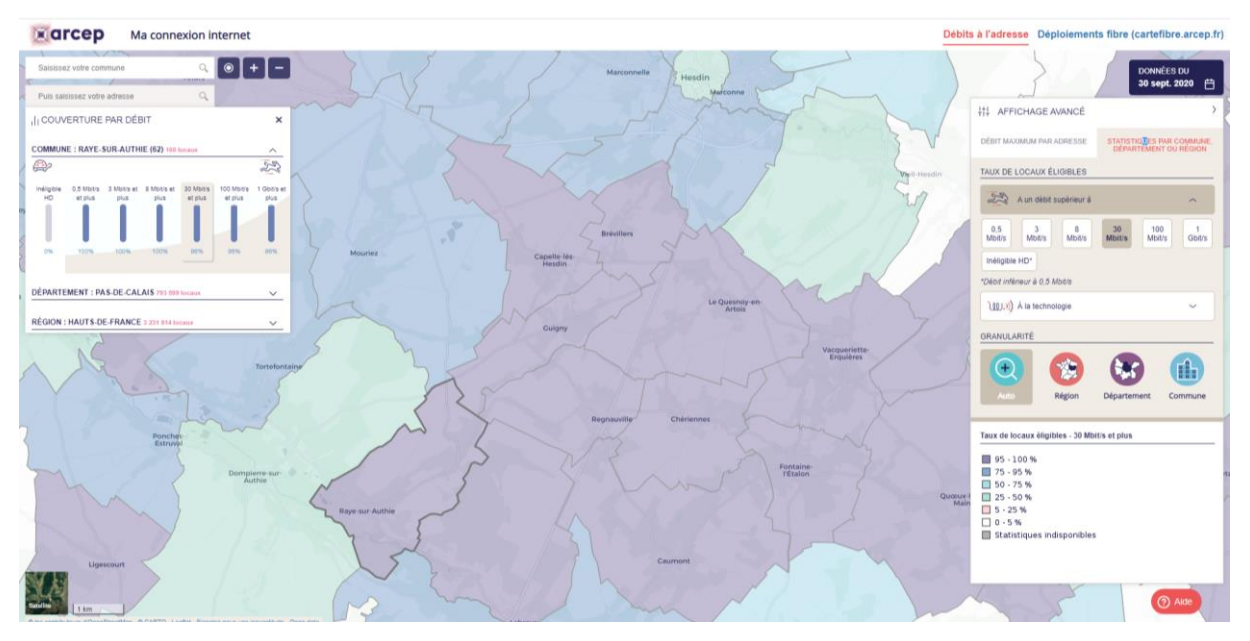

*Capture d'écran de la carte des statistiques dans sa version actuelle*

# <span id="page-33-0"></span>**6.3 Utilisation de l'open data**

L'Arcep met à disposition un open data, constitué de 11 fichiers :

- Le référentiel immeuble défini dans ce document (téléchargeable par région ou département);
- Les données d'éligibilité de chaque immeuble par technologie et par classe de débit (téléchargeables par région ou département);
- Les statistiques du nombre de locaux éligibles par classe de débit pour chaque maille administrative (commune, département, région) ;
- Les statistiques du nombre de locaux éligibles par technologie pour chaque maille administrative (commune, département, région) ;
- Les statistiques du nombre de locaux éligibles pour l'ensemble des technologies filaires et terrestres pour chaque maille administrative (commune, département, région).

Ces données permettront aux utilisateurs de reconstituer les 2 cartes du site « Ma connexion Internet » (à l'exception des informations sur les opérateurs commerciaux du panneau latéral de la carte des débits).

Ces données permettront aussi aux utilisateurs de reconstituer les statistiques pour d'autres mailles administratives (EPCI par exemple) et de réutiliser le référentiel immeuble pour d'autres cartes.

## **Améliorations effectuées**

Les informations nominatives concernant les opérateurs sont désormais publiées en open data. Les données sont téléchargeables par région ou par département, ce qui facilite leur réutilisation pour des territoires ciblés.

# <span id="page-34-0"></span>**7 Annexe 1 – Données collectées**

Le tableau ci-dessous liste des opérateurs transmettant leurs données pour affichage sur le site « Ma connexion internet », en fonction des technologies et de leurs statuts (Opérateurs d'Infrastructures et/ou Opérateurs Commerciaux). En plus des opérateurs du tableau, l'outil intègre aussi **les 106 Opérateurs d'infrastructure FttH** présents sur Cartefibre.

Les cases bleues représentent les données récupérées pour la dernière mise à jour et les % représentent les taux de locaux éligibles par opérateur et par technologie basés sur la totalité des locaux du territoire national.

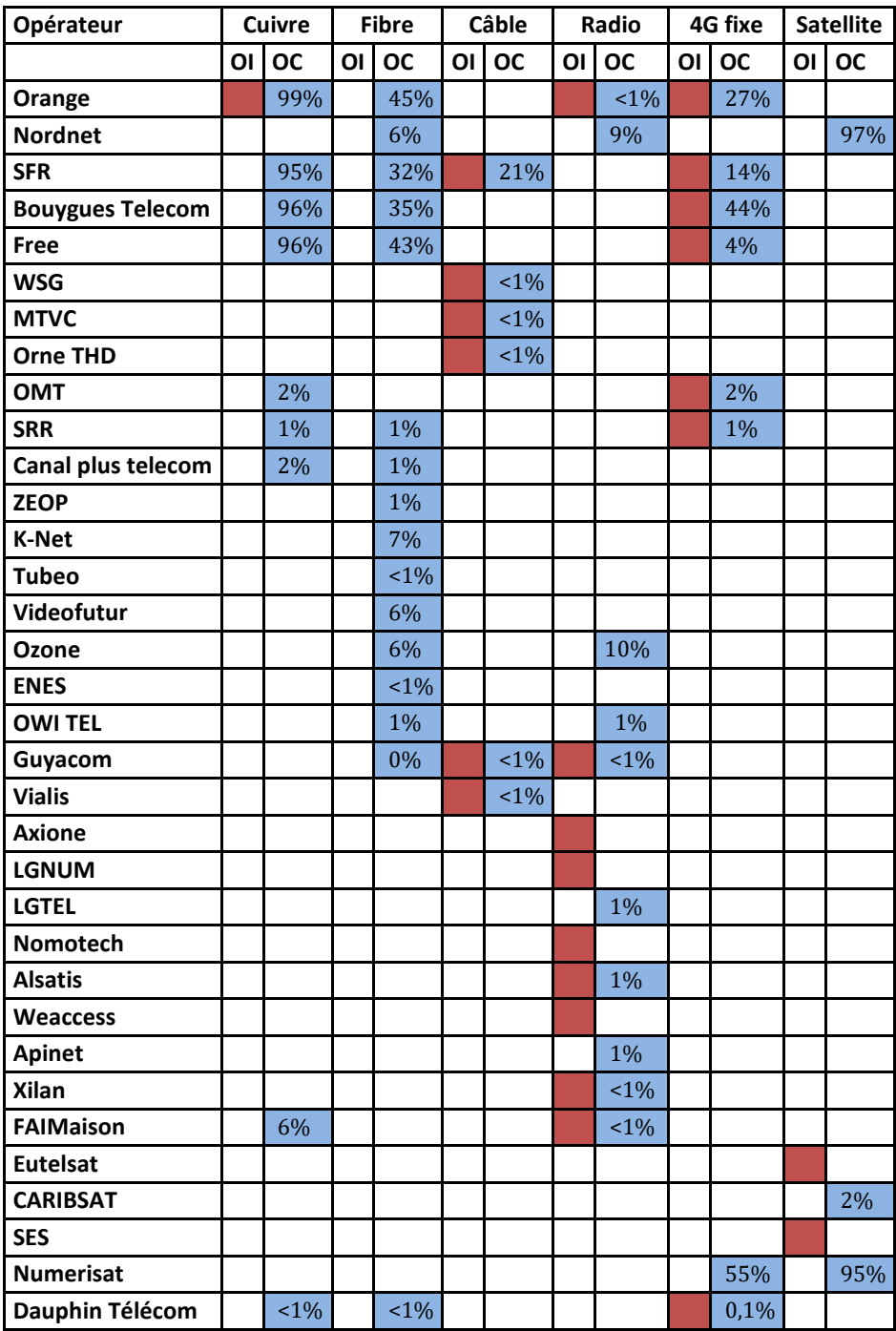

# <span id="page-35-0"></span>**8 Annexe 2 – Données collectées**

Le table ci-dessous présente le classement effectué par l'Arcep en logement ou local professionnel des catégories du FPB à partir des désignations (« destinations ») fournies par Etalab.

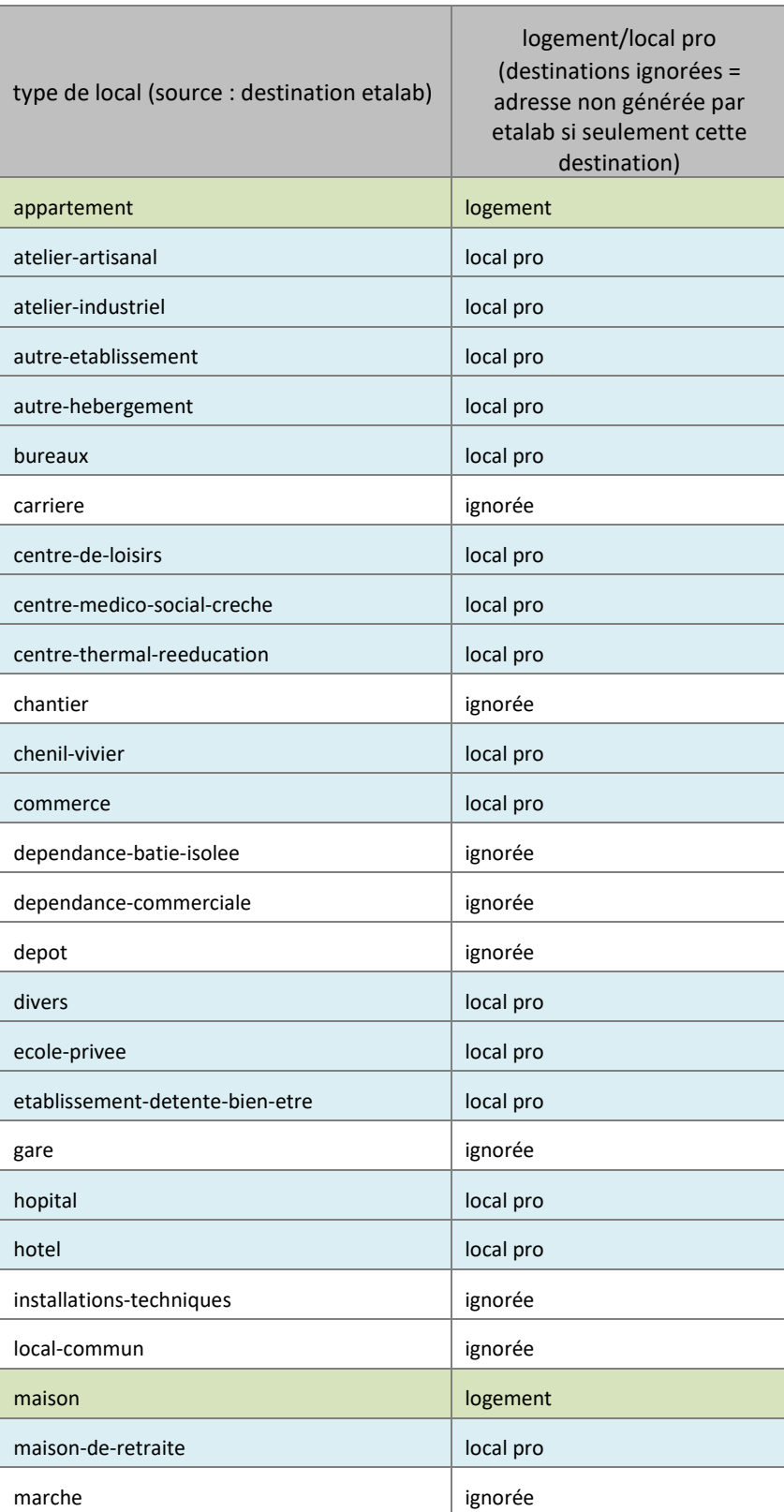

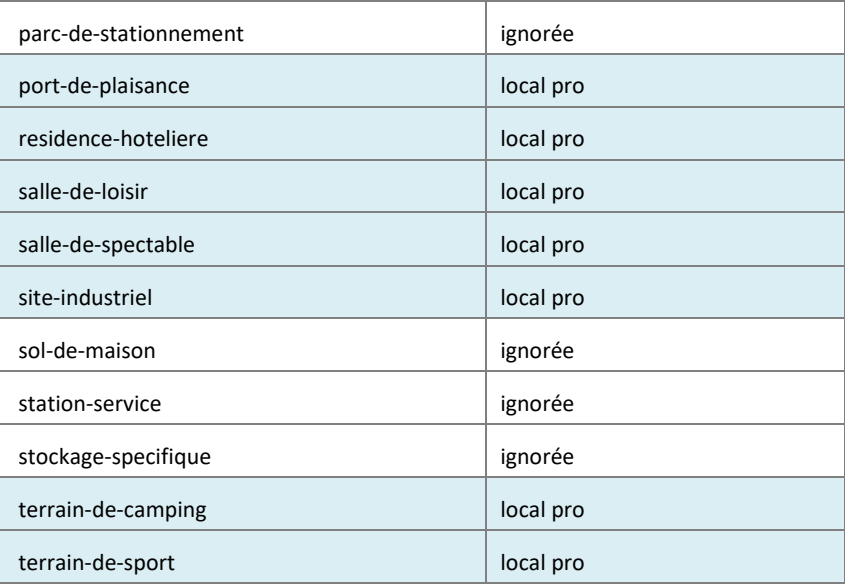

# <span id="page-37-0"></span>**9 Annexe 3 – Technologies utilisées et quelques chiffres**

# <span id="page-37-1"></span>**9.1 Les technologies utilisées pour les différentes étapes :**

L'architecture logicielle actuelle se base sur un système d'exploitation Linux Debian 9.4, 64-bits (Stretch). Les composants installés sont :

- Système d'exploitation : Debian 9;
- Base de données : PostgreSQL- PostGIS;
- Cartographie : librairie Leaflet ;
- Développement web : JavaScript, HTML, CSS, PHP;
- Serveur de tuilage : GeoServer ;
- Fonds de carte : OpenStreetMap ;
- Serveur WEB : Apache.

Afin de répondre à la charge des consultations, ont été déployées deux instances Tomcat qui hébergent chacune deux instances geoserver. L'équilibrage de charge est réalisé par Apache.

Certaines couches sont mises en cache via GeoWebCache afin de décharger la base de données à petite échelle.

Les instances Geoserver se connectent à une seule instance de base de données qui est installée sur une machine virtuelle distincte.

# <span id="page-37-2"></span>**9.2 Quelques chiffres**

Ces chiffres sont présentés pour les données d'un seul trimestre, à savoir le T3 2019 de la version bêta. L'ouverture de la collecte à un plus grand nombre d'opérateurs pour les prochaines versions ainsi que l'ajout de trimestres successifs entrainera d'importantes augmentations sur ces chiffres :

- Nombre de fichiers collectés : plus de 150 fichiers (sans compter les fichiers OI FttH) ;
- Volumes de données collectées : 7 Go ;
- Volume de données de la base : 14 Go ;
- Nombre de traitements : plus de 15 traitements sur chacun des fichiers ;
- Temps de traitement entre la fin de la collecte et la mise à jour de la carte : environ 3 semaines ;
- Taille de l'open data : 6,5 Go (4,8 Go compressé).

# <span id="page-38-0"></span>**10 Annexe 4 – Rappel des limitations et améliorations prévues**

#### **Améliorations effectuées sur les référentiels immeubles et locaux**

#### **Numérisation du cadastre**

Le cadastre n'étant pas entièrement numérisé, plus de 200 000 adresses situées sur 1 039 communes (voir localisation sur la carte ci-dessous), essentiellement situées dans la région du Grand Est, n'apparaissaient pas sur la carte.

Les coordonnées de ces adresses ont été ajoutées en prenant les informations de la BAN.

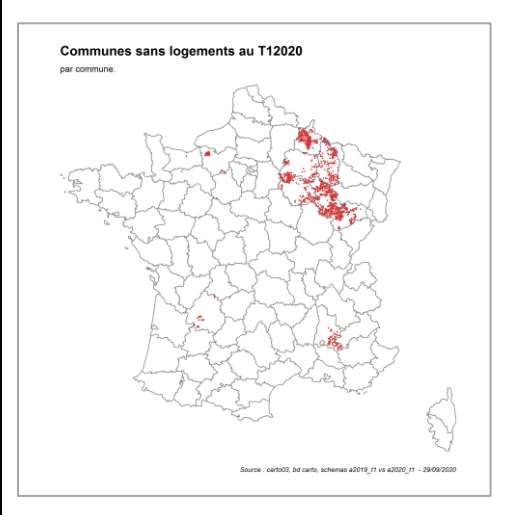

**Localisation des communes dont le cadastre n'est pas encore numérisé**

#### **Supression des doubles comptages d'immeubles et de locaux**

L'intégration des **données cadastrales** avait permis de compléter le référentiel de bâtiments lors de la précédente mise à jour. Néanmoins, la forte hétérogénéité des informations d'adresses entre les référentiels IPE et cadastrale, qui complexifie les recoupements entre les deux, avait entrainé un nombre important de doublons de locaux. Pour l'éviter **il a été décidé d'éviter tant que possible d'entrecroiser les bases d'adresses et de locaux**.

## **Améliorations effectuées sur l'open data**

Les informations nominatives concernant les opérateurs sont désormais publiées en open data.

## **Points d'attention sur le référentiel immeubles**

la frontière entre « communes uniquement IPE » « communes IPE complétées par le cadastre » a vocation à être évaluée dynamiquement une fois qu'aura été développée une méthode automatique pour détecter si une commune est intégralement présente dans l'IPE ou non ;

- en zone AMII les communes sont réputées intégralement présentes dans les IPE du fait du jalon à fin 2020 des engagements, et aucun manque n'a été détecté à ce stade ;
- en ZTD, les IPE ne sont pas forcément complets, mais leur complétude s'améliore ces derniers temps, et les tenatives de compléter par la BAN ou le cadastre génèrent un nombre très important de faux bâtiments ;

#### **Limitation sur le référentiel immeubles**

Certains opérateurs ne remplissent pas les coordonnées de certains immeubles de leurs données IPE : environ 96k immeubles sont référencés dans l'IPE sans géométrie, pour environ 200k locaux. Ceci a un impact :

- sur la constitution de notre référentiel d'immeubles et de locaux, au moment de l'ajout des bâtiments du FPB
- sur le calcul de l'éligibilité à certaines technologies, dès lors que la position de l'immeuble est nécessaire
- et donc aussi sur le calcul des statistiques sur les territoires concernés

Ce point sera corrigé lors de la prochaine mise à jour.

#### **Points d'attention**

Les informations transmises par les opérateurs concernant la couverture et les débits des technologies hertziennes (THD radio, 4G fixe, HD radio et satellite) et servant à produire les cartes peuvent ne pas tenir compte de particularités locales ou de situations ponctuelles qui pourraient entrainer des inéligibilités. En cas d'écarts importants et manifestes par rapport à la situation réelle, l'Arcep demandera aux opérateurs de préciser les informations transmises ou pourra requalifier les débits présentés sur les cartes.

#### **Améliorations prévues sur la carte**

L'équipe projet est en train de développer un filtre qui permettra de visualiser les informations d'éligibilité à l'adresse, exclusivement sur les technologies filaires.

Le filtre permettant de visualiser les informations affichées par opérateur, bien que prévue initialement, nécessite un affichage dynamique, très lourd à tuiler en cache, pour tous les niveaux de zoom. L'équipe projet réfléchit actuellement aux possibilités de le réintégrer.